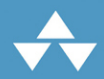

# learn<br>enough YTHON TO BE DANGEROUS

SOFTWARE DEVELOPMENT, FLASK WEB APPS, **AND BEGINNING DATA SCIENCE WITH PYTHON** 

 $\mathbf P$ 

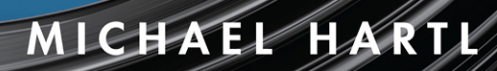

in

# **FREE SAMPLE CHAPTER**

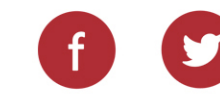

TTER

"Just started the #100DaysOfCode journey. Today marks day 1. I have completed @mhartl's great Ruby tutorial at @LearnEnough and am looking forward to starting on Ruby on Rails from tomorrow. Onwards and upwards."

—Optimize Prime (@\_optimize), Twitter post

"Ruby and Sinatra and Heroku, oh my! Almost done with this live web application. It may be a simple palindrome app, but it's also simply exciting! #100DaysOfCode #ruby @LearnEnough #ABC #AlwaysBeCoding #sinatra #heroku"

—Tonia Del Priore (@toninjaa), Twitter post; Software Engineer for a FinTech Startup for 3+ years

"I have nothing but fantastic things to say about @LearnEnough courses. I am just about finished with the #javascript course. I must say, the videos are mandatory because @mhartl will play the novice and share in the joy of having something you wrote actually work!"

—Claudia Vizena

"I must say, this Learn Enough series is a masterpiece of education. Thank you for this incredible work!"

—Michael King

"I want to thank you for the amazing job you have done with the tutorials. They are likely the best tutorials I have ever read."

—Pedro Iatzky

*This page intentionally left blank* 

LEARN ENOUGH **PYTHON** TO B<sup>E</sup> DANGEROUS

# Learn Enough Series from Michael Hartl

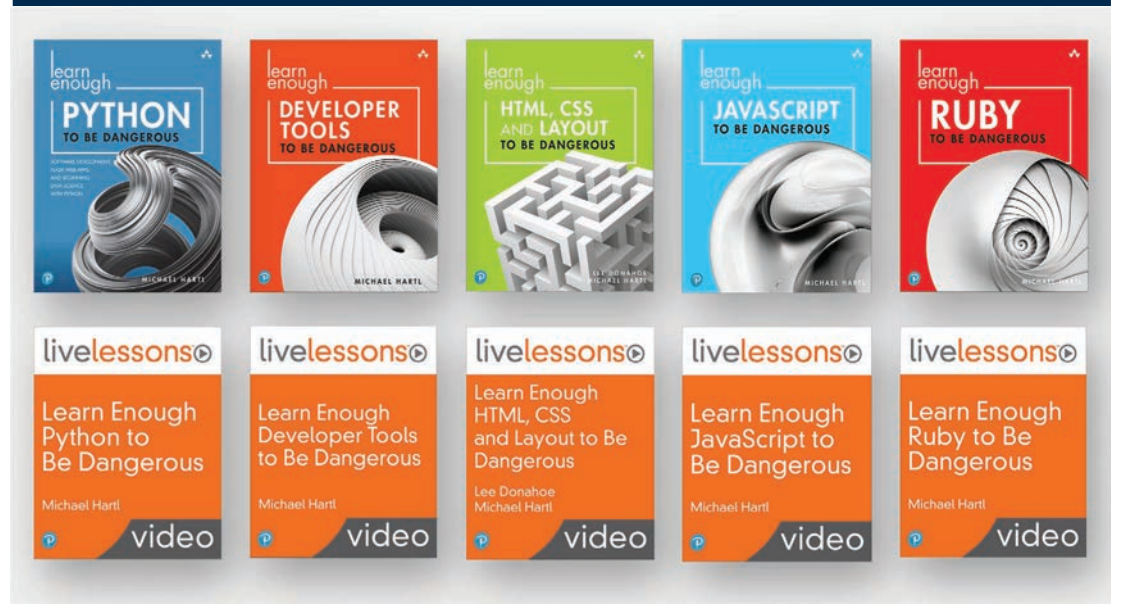

Visit *informit.com/learn-enough* for a complete list of available publications.

The Learn Enough series teaches you the developer tools, Web technologies, and programming skills needed to launch your own applications, get a job as a programmer, and maybe even start a company of your own. Along the way, you'll learn technical sophistication, which is the ability to solve technical problems yourself. And Learn Enough always focuses on the most important parts of each subject, so you don't have to learn everything to get started—you just have to learn enough to be dangerous. The Learn Enough series includes books and video courses so you get to choose the learning style that works best for you.

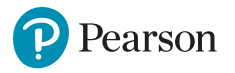

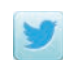

twitter.com/informIT

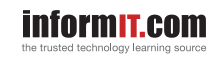

# LEARN ENOUGH **P**YTHON TO B<sup>E</sup> DANGEROUS

Software Development, Flask Web Apps, and Beginning Data Science with Python

Michael Hartl

#### **★Addison-Wesley**

Boston • Columbus • New York • San Francisco • Amsterdam • Cape Town Dubai • London • Madrid • Milan • Munich • Paris • Montreal • Toronto • Delhi • Mexico City São Paulo • Sydney • Hong Kong • Seoul • Singapore • Taipei • Tokyo

Cover image: Alexey Boldin/Shutterstock Figure 1.4: The Pallets Projects Figures 1.6-1.8, 9.3: Amazon Web Services, Inc. Figures 1.9, 1.10, 8.2: GitHub, Inc. Figures 1.11, 1.12, 10.2, 10.3: Fly.io Figure 2.9: Python Software Foundation Figures 4.4, 4.5, 4.10, 8.8: Regex101 Figures 5.6, 9.5: Google LLC Figures 9.4, 9.7: The Wikimedia Foundation Figures 11.1-11.5, 11.23: Jupyter

Many of the designations used by manufacturers and sellers to distinguish their products are claimed as trademarks. Where those designations appear in this book, and the publisher was aware of a trademark claim, the designations have been printed with initial capital letters or in all capitals.

The author and publisher have taken care in the preparation of this book, but make no expressed or implied warranty of any kind and assume no responsibility for errors or omissions. No liability is assumed for incidental or consequential damages in connection with or arising out of the use of the information or programs contained herein.

For information about buying this title in bulk quantities, or for special sales opportunities (which may include electronic versions; custom cover designs; and content particular to your business, training goals, marketing focus, or branding interests), please contact our corporate sales department at [corpsales@pearsoned.com](mailto:corpsales@pearsoned.com) or (800) 382-3419.

For government sales inquiries, please contact [governmentsales@pearsoned.com.](mailto:governmentsales@pearsoned.com)

For questions about sales outside the U.S., please contact [intlcs@pearson.com](mailto:intlcs@pearson.com).

Visit us on the Web: [informit.com/aw](http://informit.com/aw)

Library of Congress Control Number: 2023935869

Copyright © 2023 Softcover Inc.

All rights reserved. This publication is protected by copyright, and permission must be obtained from the publisher prior to any prohibited reproduction, storage in a retrieval system, or transmission in any form or by any means, electronic, mechanical, photocopying, recording, or likewise. For information regarding permissions, request forms and the appropriate contacts within the Pearson Education Global Rights & Permissions Department, please visit [www.pearson.com/permissions.](http://www.pearson.com/permissions)

ISBN-13: 978-0-13-805095-5 ISBN-10: 0-13-805095-3

#### ScoutAutomatedPrintCode

### <span id="page-7-0"></span>Contents

[Preface xiii](#page-13-0) [Acknowledgments xvii](#page-17-0) [About the Author xix](#page-19-0)

#### **Chapter 1 Hello, World! 1**

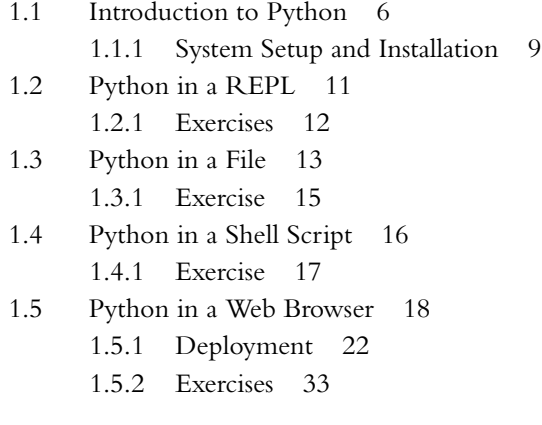

#### **Chapter 2 Strings 35**

2.1 String Basics 35 2.1.1 Exercises 38 **viii** Contents

- 2.2 Concatenation and Interpolation 38
	- 2.2.1 Formatted Strings 41
	- 2.2.2 Raw Strings 42
	- 2.2.3 Exercises 44
- 2.3 Printing 44
	- 2.3.1 Exercises 46
- 2.4 Length, Booleans, and Control Flow 46
	- 2.4.1 Combining and Inverting Booleans 51
	- 2.4.2 Boolean Context 54
	- 2.4.3 Exercises 56
- 2.5 Methods 56
	- 2.5.1 Exercises 61
- 2.6 String Iteration 62
	- 2.6.1 Exercises 66

#### **Chapter 3 Lists 69**

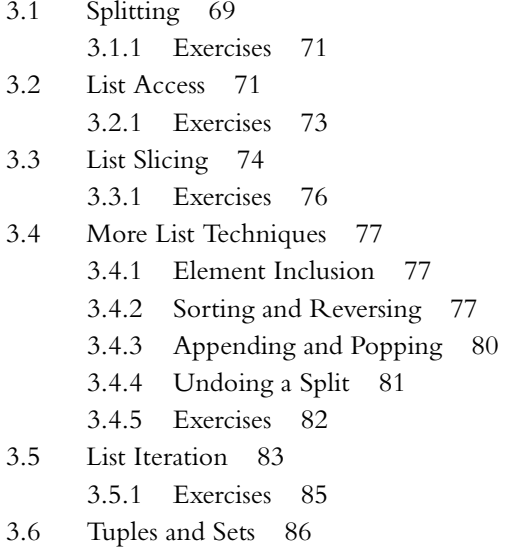

3.6.1 Exercises 89

#### **Chapter 4 Other Native Objects 91**

- 4.1 Math 91
	- 4.1.1 More Advanced Operations 92

#### Contents **ix**

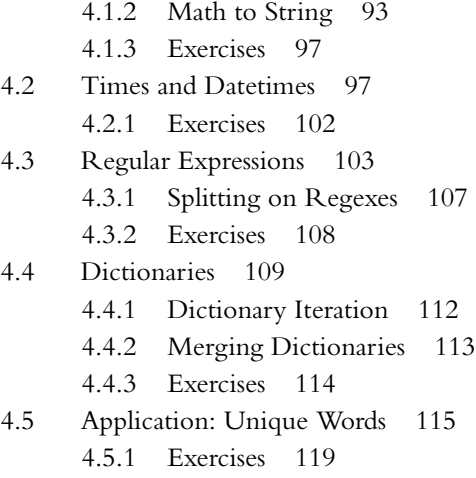

#### **Chapter 5 Functions and Iterators 121**

- 5.1 Function Definitions 121 5.1.1 First-Class Functions 126 5.1.2 Variable and Keyword Arguments 127 5.1.3 Exercises 129 5.2 Functions in a File 130 5.2.1 Exercise 138
- 5.3 Iterators 138
	- 5.3.1 Generators 143
	- 5.3.2 Exercises 146

#### **Chapter 6 Functional Programming 149**

- 6.1 List Comprehensions 150 6.1.1 Exercise 156
- 6.2 List Comprehensions with Conditions 156 6.2.1 Exercise 159
- 6.3 Dictionary Comprehensions 159 6.3.1 Exercise 163
- 6.4 Generator and Set Comprehensions 163
	- 6.4.1 Generator Comprehensions 163
	- 6.4.2 Set Comprehensions 164
	- 6.4.3 Exercise 164

#### <span id="page-10-0"></span>**x** Contents

6.5 Other Functional Techniques 165 6.5.1 Functional Programming and TDD 166 6.5.2 Exercise 168

#### **Chapter 7 Objects and Classes 169**

- 7.1 Defining Classes 169 7.1.1 Exercises 175
- 7.2 Custom Iterators 176
	- 7.2.1 Exercise 179
- 7.3 Inheritance 179 7.3.1 Exercise 183
- 7.4 Derived Classes 183 7.4.1 Exercises 188

#### **[Chapter 8 Testing and Test-Driven Development 191](#page-21-0)**

[8.1 Package Setup 192](#page-22-0) [8.1.1 Exercise 197](#page-27-0) [8.2 Initial Test Coverage 197](#page-27-0) [8.2.1 A Useful Passing Test 202](#page-32-0) [8.2.2 Pending Tests 206](#page-36-0) [8.2.3 Exercises 207](#page-37-0) [8.3 Red 209](#page-39-0) [8.3.1 Exercise 214](#page-44-0) [8.4 Green 214](#page-44-0) [8.4.1 Exercise 220](#page-50-0) [8.5 Refactor 220](#page-50-0) [8.5.1 Publishing the Python Package 224](#page-54-0) [8.5.2 Exercises 227](#page-57-0)

#### **Chapter 9 Shell Scripts 231**

- 9.1 Reading from Files 231 9.1.1 Exercises 238 9.2 Reading from URLs 240 9.2.1 Exercises 245
- 9.3 DOM Manipulation at the Command Line 245 9.3.1 Exercises 254

#### Contents **xi**

#### **Chapter 10 A Live Web Application 255**

- 10.1 Setup 256 10.1.1 Exercise 262
- 10.2 Site Pages 263 10.2.1 Exercises 270
- 10.3 Layouts 271 10.3.1 Exercises 280
- 10.4 Template Engine 280 10.4.1 Variable Titles 281 10.4.2 Site Navigation 287 10.4.3 Exercises 292
- 10.5 Palindrome Detector 293 10.5.1 Form Tests 302 10.5.2 Exercises 313
- 10.6 Conclusion 316

#### **Chapter 11 Data Science 319**

- 11.1 Data Science Setup 320 11.2 Numerical Computations with NumPy 327 11.2.1 Arrays 327 11.2.2 Multidimensional Arrays 330 11.2.3 Constants, Functions, and Linear Spacing 333 11.2.4 Exercises 337 11.3 Data Visualization with Matplotlib 338 11.3.1 Plotting 339 11.3.2 Scatter Plots 347 11.3.3 Histograms 350 11.3.4 Exercises 352 11.4 Introduction to Data Analysis with pandas 353
	- 11.4.1 Handcrafted Examples 355
	- 11.4.2 Exercise 361
- 11.5 pandas Example: Nobel Laureates 361
	- 11.5.1 Exercises 377
- 11.6 pandas Example: *Titanic* 377 11.6.1 Exercises 385

11.7 Machine Learning with scikit-learn 386 11.7.1 Linear Regression 387 11.7.2 Machine-Learning Models 392 11.7.3 *k*-Means Clustering 400 11.7.4 Exercises 402 11.8 Further Resources and Conclusion 403

[Index 405](#page-61-0)

### <span id="page-13-0"></span>[Preface](#page-7-0)

*Learn Enough Python to Be Dangerous* teaches you to write practical and modern programs using the elegant and powerful Python programming language. You'll learn how to use Python for both general-purpose programming and for beginning webapplication development. Although mastering Python can be a long journey, you don't have to learn everything to get started . . . you just have to learn enough to be *dangerous*.

You'll begin by exploring the core concepts of Python programming using a combination of the interactive Python interpreter and text files run at the command line. The result is a solid understanding of both *object-oriented programming* and *functional programming* in Python. You'll then build on this foundation to develop and publish a simple self-contained Python package. You'll then use this package in a simple dynamic web application built using the *Flask* web framework, which you'll also deploy to the live Web. As a result, *Learn Enough Python to Be Dangerous* is especially appropriate as a prerequisite to learning web development with Python.

In addition to teaching you specific skills, *Learn Enough Python to Be Dangerous* also helps you develop *technical sophistication*—the seemingly magical ability to solve practically any technical problem. Technical sophistication includes concrete skills like version control and coding, as well as fuzzier skills like Googling the error message and knowing when to just reboot the darn thing. Throughout *Learn Enough Python to Be Dangerous*, we'll have abundant opportunities to develop technical sophistication in the context of real-world examples.

#### Chapter by Chapter

In order to learn enough Python to be dangerous, we'll begin at the beginning with a series of simple"[hello, world"](https://en.wikipedia.org/wiki/%22Hello,_World!%22_program) programs using several different techniques (Chapter 1), including an introduction to the Python interpreter, an interactive command-line program for evaluating Python code. In line with the Learn Enough philosophy of always doing things "for real", even as early as Chapter 1 we'll deploy a (very simple) dynamic Python application to the live Web. This chapter also includes pointers to the latest setup and installation instructions via *[Learn Enough Dev Environment to Be](https://www.learnenough.com/dev-environment) [Dangerous](https://www.learnenough.com/dev-environment)* (https://www.learnenough.com/dev-environment), which is available for free online and as a free downloadable ebook.

After mastering "hello, world", we'll take a tour of some Python *objects*, including strings (Chapter 2), lists (Chapter 3), and other native objects like dates, dictionaries, and regular expressions (Chapter 4). Taken together, these chapters constitute a gentle introduction to *object-oriented programming* with Python.

In Chapter 5, we'll learn the basics of *functions*, an essential subject for virtually every programming language. We'll then apply this knowledge to an elegant and powerful style of coding known as *functional programming*, including an introduction to *comprehensions* (Chapter 6).

Having covered the basics of built-in Python objects, in Chapter 7 we'll learn how to make objects of our own. In particular, we'll define an object for a *phrase*, and then develop a method for determining whether or not the phrase is a *palindrome* (the same read forward and backward).

Our initial palindrome implementation will be rather rudimentary, but we'll extend it in Chapter 8 using a powerful technique called *test-driven development* (TDD). In the process, we'll learn more about testing generally, as well as how to create and publish a Python package.

In Chapter 9, we'll learn how to write nontrivial *shell scripts*, one of Python's biggest strengths. Examples include reading from both files and URLs, with a final example showing how to manipulate a downloaded file as if it were an HTML web page.

In Chapter 10, we'll develop our first full Python web application: a site for detecting palindromes. This will give us a chance to learn about *routes*, *layouts*, *embedded Python*, and *form handling*, together with a second application of TDD. As a capstone to our work, we'll deploy our palindrome detector to the live Web.

Finally, in Chapter 11, we'll get an introduction to Python tools used in the booming field of *data science*. Topics include numerical calculations with NumPy, data visualization with Matplotlib, data analysis with pandas, and machine learning with scikit-learn.

#### Additional Features

In addition to the main tutorial material, *Learn Enough Python to Be Dangerous* includes a large number of exercises to help you test your understanding and to extend the material in the main text. The exercises include frequent hints and often include the expected answers, with community solutions available by separate subscription at www.learnenough.com.

#### Final Thoughts

*Learn Enough Python to Be Dangerous* gives you a practical introduction to the fundamentals of Python, both as a general-purpose programming language and as a specialist language for web development and data science. After learning the techniques covered in this tutorial, and especially after developing your technical sophistication, you'll know everything you need to write shell scripts, publish Python packages, deploy dynamic web applications, and use key Python data-science tools. You'll also be ready for a huge variety of other resources, including books, blog posts, and online documentation.

#### Learn Enough Scholarships

Learn Enough is committed to making a technical education available to as wide a variety of people as possible. As part of this commitment, in 2016 we created the [Learn](https://www.learnenough.com/scholarship) [Enough Scholarship program.](https://www.learnenough.com/scholarship)[1](#page-15-0) Scholarship recipients get free or deeply discounted access to the Learn Enough All Access subscription, which includes all of the Learn Enough online book content, embedded videos, exercises, and community exercise answers.

As noted in a [2019 RailsConf Lightning Talk](https://youtu.be/AI5wmnzzBqc?t=1076),<sup>[2](#page-15-1)</sup> the Learn Enough Scholarship application process is incredibly simple: Just fill out a confidential text area telling us a little about your situation. The scholarship criteria are generous and flexible—we understand that there are an enormous number of reasons for wanting a scholarship, from being a student, to being between jobs, to living in a country with an unfavorable

<span id="page-15-0"></span><sup>1.</sup> <https://www.learnenough.com/scholarship>

<span id="page-15-1"></span><sup>2.</sup> <https://www.learnenough.com/scholarship-talk>

exchange rate against the U.S. dollar. Chances are that, if you feel like you've got a good reason, we'll think so, too.

So far, Learn Enough has awarded more than 2,500 scholarships to aspiring developers around the country and around the world. To apply, visit the Learn Enough Scholarship page at [www.learnenough.com/scholarship.](https://www.learnenough.com/scholarship) Maybe the next scholarship recipient could be you!

### <span id="page-17-0"></span>[Acknowledgments](#page-7-0)

Thanks to Paul Logston, Tom Repetti, and Ron Lee for their helpful comments on drafts of *Learn Enough Python to Be Dangerous*. Thanks also to Prof. Jetson Leder-Luis of Boston University and data scientist Amadeo Bellotti for their helpful feedback and assistance in preparing Chapter 11. Any errors that remain in the text are entirely the fault of these fine gentlemen.

As always, thanks to Debra Williams Cauley for shepherding the production process at Pearson.

*This page intentionally left blank* 

### <span id="page-19-0"></span>[About the](#page-7-0) Author

Michael Hartl [\(www.michaelhartl.com\)](https://www.michaelhartl.com) is the creator of the *Ruby on Rails™ Tutorial* [\(www.railstutorial.org\)](https://www.railstutorial.org), one of the leading introductions to web development, and is cofounder and principal author at Learn Enough [\(www.learnenough.com\)](https://www.learnenough.com). Previously, he was a physics instructor at the California Institute of Technology (Caltech), where he received a Lifetime Achievement Award for Excellence in Teaching. He is a graduate of Harvard College, has a Ph.D. in Physics from Caltech, and is an alumnus of the Y Combinator entrepreneur program.

*This page intentionally left blank* 

## <span id="page-21-0"></span>CHAPTER 8 **Testing [and Test-Driven](#page-10-0) Development**

Although rarely covered in introductory programming tutorials, *automated testing* is one of the most important subjects in modern software development. Accordingly, this chapter includes an introduction to testing in Python, including a first look at *test-driven development*, or TDD.

Test-driven development came up briefly in Section [6.5.1,](#page--1-0) which promised that we would use testing techniques to add an important capability to finding palindromes, namely, being able to detect complicated palindromes such as "A man, a plan, a canal— Panama!" (Figure [6.5](#page--1-1)) or "Madam, I'm Adam." (Figure [8.1](#page-22-1) $^{\rm l}$ ). This chapter fulfills that promise.

As it turns out, learning how to write Python tests will also give us a chance to learn how to create (and publish!) a Python package, another exceptionally useful Python skill rarely covered in introductory tutorials.

Here's our strategy for testing the current palindrome code and extending it to more complicated phrases:

- 1. Set up our initial package (Section [8.1](#page-22-2)).
- 2. Write automated tests for the existing **ispalindrome()** functionality (Section [8.2](#page-27-1)).
- 3. Write a *failing* test for the enhanced palindrome detector (RED) (Section [8.3\)](#page-39-1).

<span id="page-21-1"></span><sup>1.</sup> "The Temptation of Adam" by Tintoretto. Image courtesy of Album/Alamy Stock Photo.

<span id="page-22-0"></span>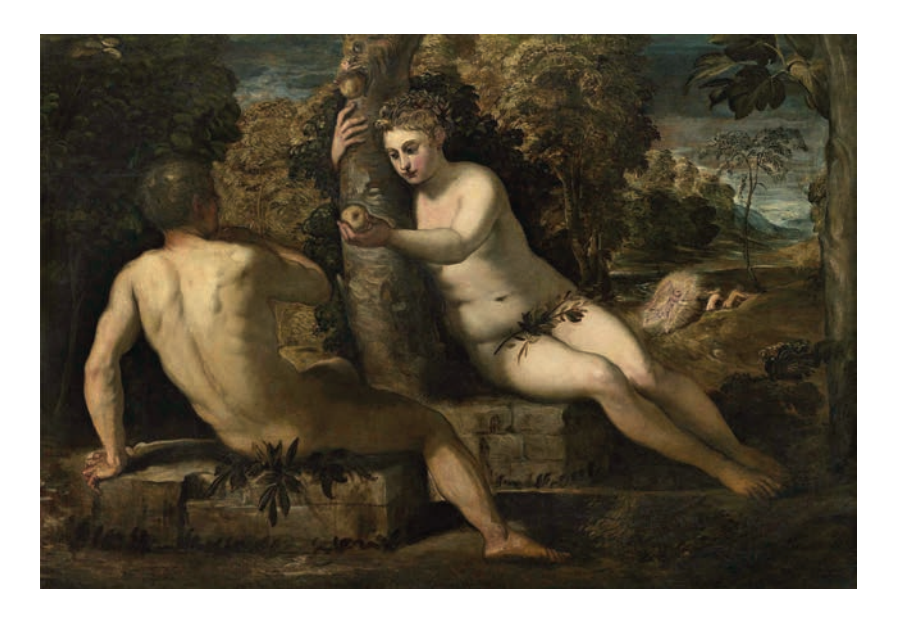

**Figure 8.1:** The [Garden of Eden](https://en.wikipedia.org/wiki/Garden_of_Eden) had it all—even palindromes.

- <span id="page-22-1"></span>4. Write (possibly ugly) code to get the test *passing* (GREEN) (Section [8.4](#page-44-1)).
- 5. *Refactor* the code to make it prettier, while ensuring that the test suite stays GREEN (Section [8.5\)](#page-50-1).

#### <span id="page-22-2"></span>**[8.1 Package Setup](#page-10-0)**

We saw as early as Section [1.5](#page--1-2) that the Python ecosystem includes a large number of self-contained software packages. In this section, we'll create a package based on the palindrome detector developed in Chapter [7](#page--1-3). As part of this, we'll set up the beginnings of a *test suite* to test our code.

Python packages have a standard structure that can be visualized as shown in Listing [8.1](#page-23-0) (which contains both generic elements like **pyproject.toml** and non-generic elements like **palindrome\_YOUR\_USERNAME\_HERE**). The structure includes some configuration files (discussed in just a moment) and two directories: a **src** (source) directory and a **tests** directory. The **src** directory in turn contains a directory for the palindrome package, which includes a special required file called **\_\_init\_\_.py**

and the **palindrome\_YOUR\_USERNAME\_HERE** module itself.[2](#page-23-1) (It is possible to flatten the directory structure by eliminating the package directory, but the structure in Listing [8.1](#page-23-0) is fairly standard and is designed to mirror the official [Packaging Python](https://packaging.python.org/en/latest/tutorials/packaging-projects/) [Projects](https://packaging.python.org/en/latest/tutorials/packaging-projects/) documentation.) The result of the structure in Listing [8.1](#page-23-0) will be the ability to include the **Phrase** class developed in Chapter [7](#page--1-3) using the code

**from palindrome\_mhartl.phrase import** Phrase

<span id="page-23-0"></span>**Listing 8.1:** File and directory structure for a sample Python package.

```
python_package_tutorial/
  ├── LICENSE
  - pyproject.toml
 ├── README.md
  ├── src/
    └── palindrome_YOUR_USERNAME_HERE/
           - \__init\__.py
         │ └── phrase.py
  - tests/
    └── test_phrase.py
```
We can create the structure in Listing [8.1](#page-23-0) by hand using a combination of **mkdir** and **touch**, as shown in Listing [8.2.](#page-23-2)

#### <span id="page-23-2"></span>**Listing 8.2:** Setting up a Python package.

```
$ cd ~/repos # Use ~/environment/repos on Cloud9
$ mkdir python_package_tutorial
$ cd python_package_tutorial
$ touch LICENSE pyproject.toml README.md
$ mkdir -p src/palindrome_YOUR_USERNAME_HERE
$ touch src/palindrome_YOUR_USERNAME_HERE/__init__.py
$ touch src/palindrome_YOUR_USERNAME_HERE/phrase.py
$ mkdir tests
$ touch tests/test_phrase.py
```
<span id="page-23-1"></span><sup>2.</sup> Technically, there are various distinctions between *packages* and *modules* in Python, but they are rarely important. See [this Stack Overflow comment \(https://stackoverflow.com/questions/7948494/whats](https://stackoverflow.com/questions/7948494/whats-the-difference-between-a-python-module-and-a-python-package/49420164#49420164)[the-difference-between-a-python-module-and-a-python-package/49420164#49420164](https://stackoverflow.com/questions/7948494/whats-the-difference-between-a-python-module-and-a-python-package/49420164#49420164)) for some of the minutiae on the subject.

At this point, we'll fill in a few of the files with more information, including the project configuration file **pyproject.toml** (Listing [8.3\)](#page-24-0), a README file **README.md** (Listing [8.4](#page-25-0)), and a **LICENSE** file (Listing [8.5\)](#page-25-1).<sup>[3](#page-24-1)</sup> Some of these files are only templates, so you should replace things like **<username>** in **pyproject.toml** with your own username, the **url** field with the planned URL for your project, etc. (Being able to do things like this is an excellent application of technical sophistication.) To see a concrete example of the files in this section, see the [GitHub repo](https://github.com/mhartl/python_package_tutorial) [\(https://github.com/mhartl/python\\_package\\_tutorial\)](https://github.com/mhartl/python_package_tutorial) for my version of this package.

#### <span id="page-24-0"></span>**Listing 8.3:** The project configuration for a Python package.

*~/python\_package\_tutorial/project.toml*

```
[build-system]
request = ["hatchling"]build-backend = "hatchling.build"
[project]
name = "example_package_YOUR_USERNAME_HERE"
version = "0.0.1"authors = \Gamma{ name="Example Author", email="author@example.com" },
]
description = "A small example package"
readme = "README.md"
requires-python = ">=3.7"
classifiers = [
    "Programming Language :: Python :: 3",
    "License :: OSI Approved :: MIT License",
    "Operating System :: OS Independent",
]
[project.urls]
"Homepage" = "https://github.com/pypa/sampleproject"
"Bug Tracker" = "https://github.com/pypa/sampleproject/issues"
```
<span id="page-24-1"></span><sup>3.</sup> Don't worry about the details of files like **pyproject.toml**; I don't understand them either. I just copied them from the [documentation](https://packaging.python.org/en/latest/tutorials/packaging-projects/) (Box [1.2](#page--1-4)).

#### <span id="page-25-0"></span>**Listing 8.4:** A README file for the package.

*~/python\_package\_tutorial/README.md*

#### **# Palindrome Package**

This is a sample Python package for [*\*Learn Enough Python to Be Dangerous\**](https://www.learnenough.com/python) by [**Michael Hartl**](https://www.michaelhartl.com/).

#### <span id="page-25-1"></span>**Listing 8.5:** A license template for a Python package. *~/python\_package\_tutorial/LICENSE*

Copyright (c) YYYY Your Name

Permission is hereby granted, free of charge, to any person obtaining a copy of this software and associated documentation files (the "Software"), to deal in the Software without restriction, including without limitation the rights to use, copy, modify, merge, publish, distribute, sublicense, and/or sell copies of the Software, and to permit persons to whom the Software is furnished to do so, subject to the following conditions:

The above copyright notice and this permission notice shall be included in all copies or substantial portions of the Software.

THE SOFTWARE IS PROVIDED "AS IS", WITHOUT WARRANTY OF ANY KIND, EXPRESS OR IMPLIED, INCLUDING BUT NOT LIMITED TO THE WARRANTIES OF MERCHANTABILITY, FITNESS FOR A PARTICULAR PURPOSE AND NONINFRINGEMENT. IN NO EVENT SHALL THE AUTHORS OR COPYRIGHT HOLDERS BE LIABLE FOR ANY CLAIM, DAMAGES OR OTHER LIABILITY, WHETHER IN AN ACTION OF CONTRACT, TORT OR OTHERWISE, ARISING FROM, OUT OF OR IN CONNECTION WITH THE SOFTWARE OR THE USE OR OTHER DEALINGS IN THE SOFTWARE.

With all that configuration done, we're now ready to configure the environment for development and testing. As in Section [1.3,](#page--1-5) we'll use **venv** for the virtual environment. We'll also be using **pytest** for testing, which we can install using **pip**. The resulting commands are shown in Listing [8.6](#page-26-0).

<span id="page-26-0"></span>**Listing 8.6:** Setting up the package environment (including testing).

```
$ deactivate # just in case a virtual env is already active
$ python3 -m venv venv
$ source venv/bin/activate
(venv) $ pip install --upgrade pip
(venv) $ pip install pytest==7.1.3
```
At this point, as in Section [1.5.1,](#page--1-6) it's a good idea to create a **.gitignore** file (Listing [8.7](#page-26-1)), put the project under version control with Git (Listing [8.8\)](#page-26-2), and create a repository at GitHub (Figure [8.2\)](#page-27-2). This last step will also give you URLs for the configuration file in Listing [8.3](#page-24-0).

<span id="page-26-1"></span>**Listing 8.7:** Ignoring certain files and directories.

```
.gitignore
```
venv/ \*.pyc \_\_pycache\_\_/ instance/ .pytest\_cache/ .coverage htmlcov/ dist/ build/ \*.egg-info/ .DS\_Store

<span id="page-26-2"></span>**Listing 8.8:** Initializing the package repository.

```
$ git init
$ git add -A
$ git commit -m "Initialize repository"
```
<span id="page-27-0"></span>

| H mhartl / python_package_tutorial Public<br>$\odot$ Issues<br><> Code            | I'll requests<br>(a) Actions                                                       | <b>FT</b> Projects | <b>1</b> Security                                                             | $\sim$ Insights                                      | ☆ Star 0 →<br>$\Box$ Notifications<br>$Y$ Fork $0$                                                                       |
|-----------------------------------------------------------------------------------|------------------------------------------------------------------------------------|--------------------|-------------------------------------------------------------------------------|------------------------------------------------------|----------------------------------------------------------------------------------------------------|
| $17$ main $-$<br>P 1 branch CO tags                                               |                                                                                    |                    |                                                                               | About<br>Code -<br>A sample package for Learn Enough |                                                                                                    |
| mhartl Switch to new naming scheme<br>e7684a1 4 minutes ago<br><b>1</b> 7 commits |                                                                                    |                    |                                                                               | Python to Be Dangerous by Michael<br>Hartl           |                                                                                                    |
| src/palindrome                                                                    | Switch to new naming scheme                                                        |                    |                                                                               | 4 minutes ago                                        | <b>CO</b> Readme<br>als MIT license<br>$2 0$ stars<br>$O$ 1 watching<br>$9$ O forks<br>Releases<br>No releases published |
| tests                                                                             | Switch to new naming scheme                                                        |                    | 4 minutes ago<br>20 hours ago<br>20 hours ago<br>20 hours ago<br>20 hours ago |                                                      |                                                                                                    |
| gitignore<br>Initialize repository                                                |                                                                                    |                    |                                                                               |                                                      |                                                                                                    |
| D<br>LICENSE                                                                      | Initialize repository<br>Initialize repository<br>Initialize repository            |                    |                                                                               |                                                      |                                                                                                    |
| r<br>README.md                                                                    |                                                                                    |                    |                                                                               |                                                      |                                                                                                    |
| pyproject.toml<br>c                                                               |                                                                                    |                    |                                                                               |                                                      |                                                                                                    |
| setup.cfg                                                                         | Switch to new naming scheme                                                        |                    |                                                                               | 4 minutes ago                                        |                                                                                                    |
| <b>README.md</b><br><b>Palindrome Package</b>                                     |                                                                                    |                    |                                                                               |                                                      | Packages<br>No packages published                                                                                        |
| Hartl.                                                                            | This is a sample Python package for Learn Enough Python to Be Dangerous by Michael |                    |                                                                               |                                                      | Languages                                                                                                    |

<span id="page-27-2"></span>**Figure 8.2:** The package repository and README at GitHub.

#### [8.1.1 Exercise](#page-10-0)

1. If you haven't already, update Listing [8.3](#page-24-0) with the right package name and fill the **url** and **Bug Tracker** fields with the corresponding GitHub URLs (the tracker URL is just the base URL plus **/issues**). Likewise, update the license template in Listing [8.5](#page-25-1) with your name and the current year. Commit and push your changes up to GitHub.

#### <span id="page-27-1"></span>**[8.2 Initial Test Coverage](#page-10-0)**

Now that we've set up our basic package structure, we're ready to get started testing. Because the necessary **pytest** package has already been installed (Listing [8.6\)](#page-26-0), we can actually run the (nonexistent) tests immediately:

```
(venv) $ pytest
============================= test session starts =============================
platform darwin -- Python 3.10.6, pytest-7.1.3, pluggy-1.0.0
rootdir: /Users/mhartl/repos/python_package_tutorial
collected 0 items
============================ no tests ran in 0.00s ============================
```
Exact details will differ (and will be omitted in future examples for that reason), but your results should be similar.

Now let's write a minimal failing test and then get it to pass. Because we've already created a **tests** directory with the test file **test\_phrase.py** (Listing [8.2\)](#page-23-2), we can begin by adding the code shown in Listing [8.9](#page-28-0).

```
Listing 8.9: The initial test suite. RED
test/test_phrase.py
```

```
def test_initial_example():
    assert False
```
<span id="page-28-1"></span>Listing [8.9](#page-28-0) defines a function containing one *assertion*, which asserts that something has a boolean value of **True**, in which case the assertion passes, and fails otherwise. Because Listing [8.9](#page-28-0) literally asserts that **False** is **True**, it fails by design:

```
Listing 8.10: RED
```

```
(venv) $ pytest
============================= test session starts ==============================
collected 1 item
tests/palindrome_test.py F [100%]
=================================== FAILURES ===================================
                       \sqrt{2} test_non_palindrome \overline{\phantom{a}}def test_non_palindrome():
> assert False
E assert False
tests/palindrome_test.py:4: AssertionError
=========================== short test summary info ============================
FAILED tests/palindrome_test.py::test_non_palindrome - assert False
============================== 1 failed in 0.01s ===============================
```
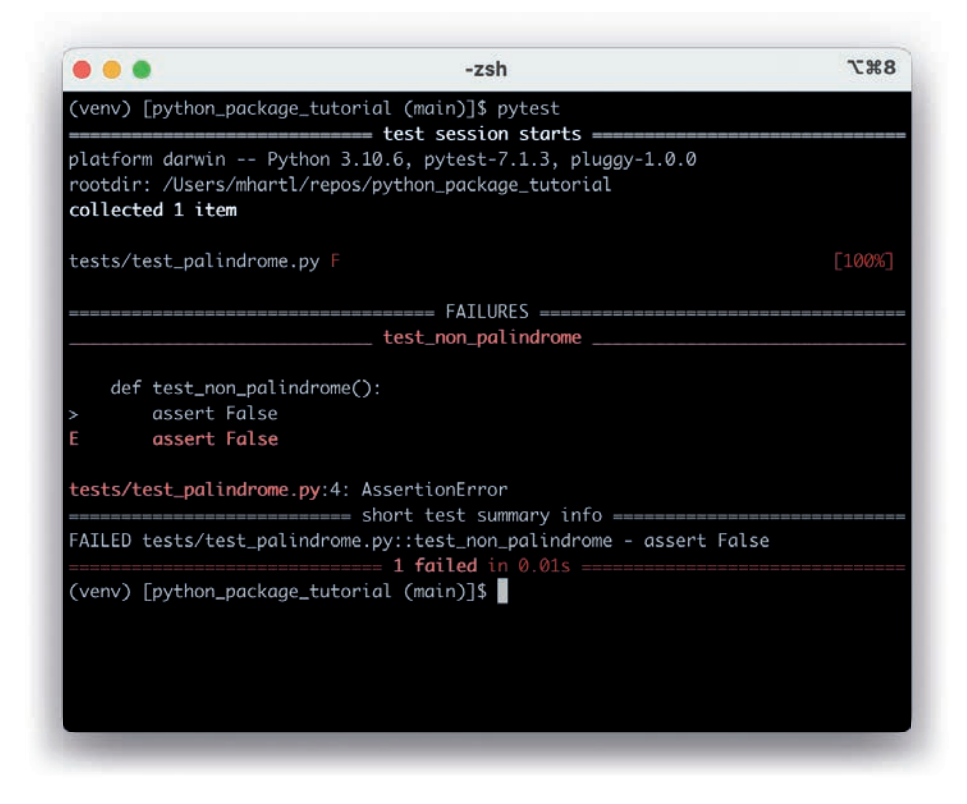

<span id="page-29-0"></span>**Figure 8.3:** The **RED** state of the initial test suite.

By itself, this test isn't useful, but it demonstrates the concept, and we'll add a useful test in just a moment.

Many systems, including mine, display failing tests in the color red, as shown in Figure [8.3](#page-29-0). Because of this, a failing test (or collection of tests, known as a *test suite*) is often referred to as being RED. To help us keep track of our progress, the captions of code listings corresponding to a failing test suite are labeled RED, as seen in Listing [8.9](#page-28-0) and Listing [8.10](#page-28-1).

To get from a failing to a passing state, we can change **False** to **True** in Listing [8.9,](#page-28-0) yielding the code in Listing [8.11.](#page-30-0)

#### <span id="page-30-0"></span>Listing 8.11: A passing test suite. GREEN

*test/test\_phrase.py*

```
def test_initial_example():
assert True
```
<span id="page-30-1"></span>As expected, this test passes:

#### **Listing 8.12: GREEN**

```
(venv) $ pytest
============================= test session starts ==============================
collected 1 item
tests/test_phrase.py . [100%]
============================== 1 passed in 0.00s ===============================
```
Because many systems display passing tests using the color green (Figure [8.4](#page-31-0)), a passing test suite is often referred to as GREEN. As with RED test suites, the captions of code listings corresponding to passing tests will be labeled GREEN (as seen in Listing [8.11](#page-30-0) and Listing [8.12](#page-30-1)).

In addition to asserting that true things are **True**, it is often convenient to assert that false things are *not* **False**, which we can accomplish using **not** (Section [2.4.1](#page--1-7)), as shown in Listing [8.13](#page-30-2).

<span id="page-30-2"></span>Listing 8.13: A different way to pass. GREEN *test/test\_phrase.py*

```
def test_initial_example():
assert not False
```
#### 8.2 Initial Test Coverage **201**

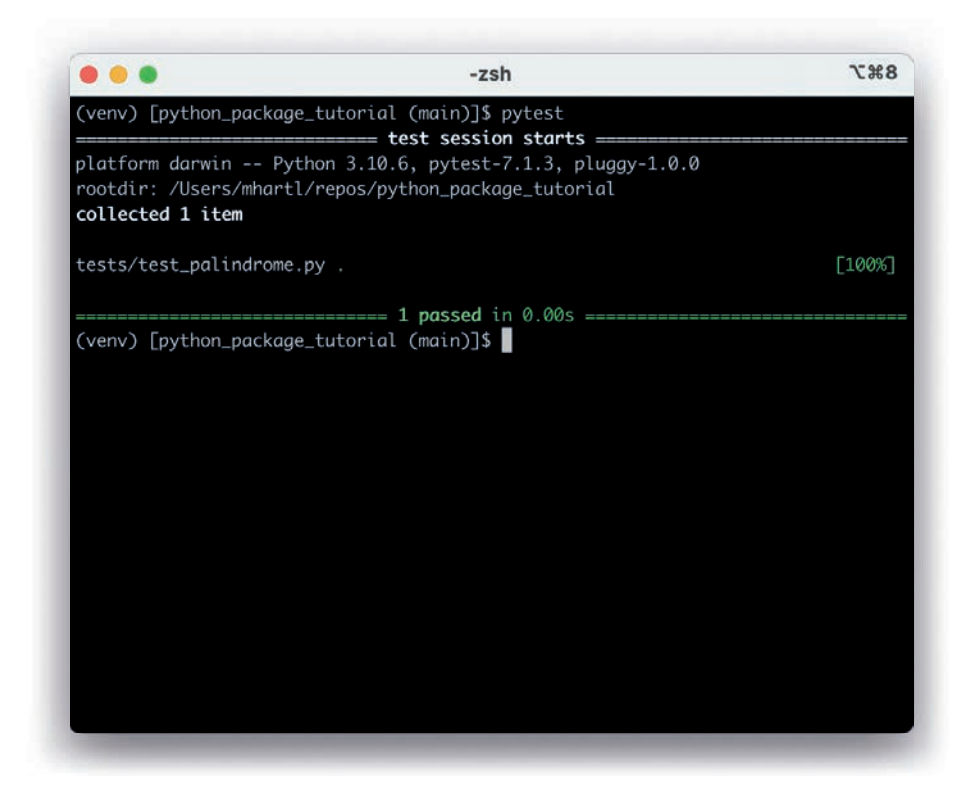

<span id="page-31-0"></span>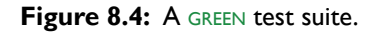

As before, this test is GREEN:

#### **Listing 8.14: GREEN**

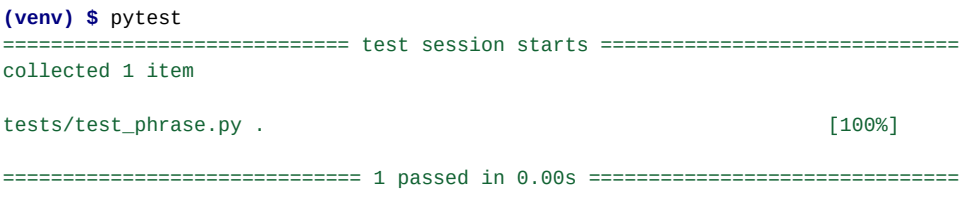

#### <span id="page-32-0"></span>[8.2.1 A Useful Passing Test](#page-10-0)

Having learned the basic mechanics of GREEN and RED tests, we're now ready to write our first useful test. Because we mainly want to test the **Phrase** class, our first step is to fill in **phrase.py** with the source code for defining phrases. We'll start with just **Phrase** itself (without **TranslatedPhrase**), as shown in Listing [8.15.](#page-32-1) Note that for brevity we've also omitted the iterator code from Section [5.3.](#page--1-8)

#### <span id="page-32-1"></span>**Listing 8.15:** Defining **Phrase** in a package.

*~/src/palindrome/phrase.py*

```
class Phrase:
   """A class to represent phrases."""
    def __init__(self, content):
        self content = contentdef processed_content(self):
        """Process the content for palindrome testing."""
        return self.content.lower()
    def ispalindrome(self):
        """Return True for a palindrome, False otherwise."""
        return self.processed_content() == reverse(self.processed_content())
def reverse(string):
    """Reverse a string."""
    return "".join(reversed(string))
```
At this point, we're ready to try importing **Phrase** into our test file. With the package structure as in Listing [8.1,](#page-23-0) the **Phrase** class should be importable from the **palindrome** package, which in turn should be available using **palindrome. phrase**. [4](#page-32-2) The result appears in Listing [8.16](#page-33-0), which also replaces the example test from Listing [8.13.](#page-30-2)

<span id="page-32-2"></span><sup>4.</sup> You wouldn't necessarily have been able to guess this; it's just the way Python packages work based on the directory structure shown in Listing [8.1](#page-23-0) (i.e., the **phrase.py** file is in a directory called **palindrome**).

#### <span id="page-33-0"></span>**Listing 8.16:** Importing the **palindrome** package. RED

*test/test\_phrase.py*

```
from palindrome_mhartl.phrase import Phrase
```
Unfortunately, the test suite doesn't pass even though there's no longer even a test that could fail:

**Listing 8.17:** RED

```
(venv) $ pytest
============================= test session starts ==============================
collected 0 items / 1 error
==================================== ERRORS ====================================
                  _ ERROR collecting tests/test_phrase.py _
ImportError while importing test module
'/Users/mhartl/repos/python_package_tutorial/tests/test_phrase.py'.
Hint: make sure your test modules/packages have valid Python names.
Traceback:
lib/python3.10/importlib/__init__.py:126: in import_module
    return _bootstrap._gcd_import(name[level:], package, level)
tests/test_phrase.py:1: in <module>
    from palindrome_mhartl.phrase import Phrase
E ImportError: cannot import name 'Phrase' from 'palindrome.palindrome'
(/Users/mhartl/repos/python_package_tutorial/src/palindrome/phrase.py)
=========================== short test summary info ============================
ERROR tests/test_phrase.py
!!!!!!!!!!!!!!!!!!!! Interrupted: 1 error during collection !!!!!!!!!!!!!!!!!!!!
=============================== 1 error in 0.03s ===============================
```
The issue is that our package needs to be installed in the local environment in order to perform the **import** in Listing [8.16](#page-33-0). Because it hasn't been installed yet, the test suite is in an error state. Although this is technically not the same as a failing state, an error state is still often called RED.

To fix the error, we need to install the **palindrome** package locally, which we can do using the command shown in Listing [8.18](#page-33-1).

<span id="page-33-1"></span>**Listing 8.18:** Installing an editable package locally.

**(venv) \$** pip install -e .

As you can learn from running **pip install --help** (or by viewing the **[pytest](https://docs.pytest.org/en/7.1.x/explanation/goodpractices.html)** [documentation](https://docs.pytest.org/en/7.1.x/explanation/goodpractices.html)), the **-e** option installs the package in **e**ditable mode, so it will update automatically when we edit the files. The location of the installation is in the current directory, as indicated by the **.** (dot).

At this point, the test suite should be, if not quite GREEN, at least no longer RED:

```
(venv) $ pytest
      ============================= test session starts =============================
collected 0 items
============================ no tests ran in 0.00s ============================
```
Now we're ready to start making some tests to check that the code in Listing [8.15](#page-32-1) is actually working. We'll start with a negative case, checking that a non-palindrome is correctly categorized as such:

```
def test_non_palindrome():
   assert not Phrase("apple").ispalindrome()
```
Here we've used **assert** to assert that **"apple"** should *not* be a palindrome (Figure  $8.5^5$  $8.5^5$  $8.5^5$ ).

In similar fashion, we can test a literal palindrome (one that's literally the same forward and backward) with another **assert**:

```
def test_literal_palindrome():
    assert Phrase("racecar").ispalindrome()
```
Combining the code from the above discussion gives us the code shown in Listing [8.19.](#page-34-1)

<span id="page-34-1"></span>**Listing 8.19:** An actually useful test suite.

*test/test\_phrase.py*

```
from palindrome_mhartl.phrase import Phrase
def test_non_palindrome():
    assert not Phrase("apple").ispalindrome()
```
<span id="page-34-0"></span><sup>5.</sup> Image courtesy of Glayan/Shutterstock.

#### 8.2 Initial Test Coverage **205**

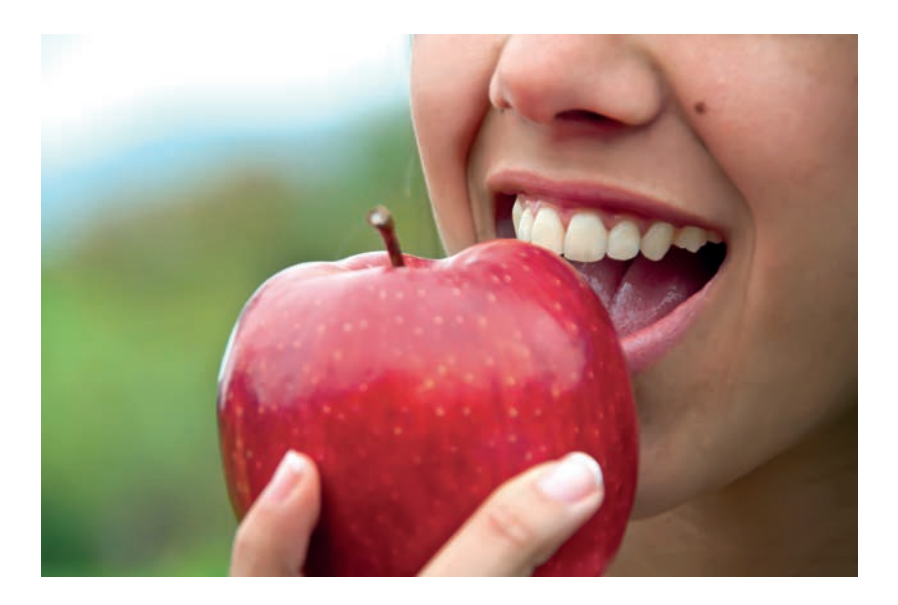

**Figure 8.5:** The word "apple": not a palindrome.

```
def test_literal_palindrome():
    assert Phrase("racecar").ispalindrome()
```
Now for the real test (so to speak):

#### **Listing 8.20:** GREEN

```
(venv) $ pytest
============================= test session starts ==============================
platform darwin -- Python 3.10.6, pytest-7.1.3, pluggy-1.0.0
rootdir: /Users/mhartl/repos/python_package_tutorial
collected 2 items
tests/test_phrase.py .. [100%]
============================== 2 passed in 0.00s ===============================
```
The tests are now GREEN, indicating that they are in a passing state. That means our code is working!
## <span id="page-36-1"></span>[8.2.2 Pending Tests](#page-10-0)

Before moving on, we'll add a couple of *pending* tests, which are placeholders/ reminders for tests we want to write. The way to write a pending test is to use the **skip()** function, which we can include directly from the **pytest** package, as shown in Listing [8.21](#page-36-0).

## <span id="page-36-0"></span>Listing 8.21: Adding two pending tests. YELLOW

*test/test\_phrase.py*

```
from pytest import skip
from palindrome_mhartl.phrase import Phrase
def test_non_palindrome():
   assert not Phrase("apple").ispalindrome()
def test_literal_palindrome():
    assert Phrase("racecar").ispalindrome()
def test_mixed_case_palindrome():
skip()
def test palindrome with punctuation():
skip()
```
We can see the result of Listing [8.21](#page-36-0) by rerunning the test suite:

#### **Listing 8.22: YELLOW**

```
(venv) $ pytest
============================= test session starts ==============================
collected 4 items
tests/test_phrase.py ..ss [100%]
========================= 2 passed, 2 skipped in 0.00s =========================
```
Note how the test runner displays the letter **s** for each of the two "skips". Sometimes people speak of a test suite with pending tests as being YELLOW, in analogy with the

#### 8.2 Initial Test Coverage **207**

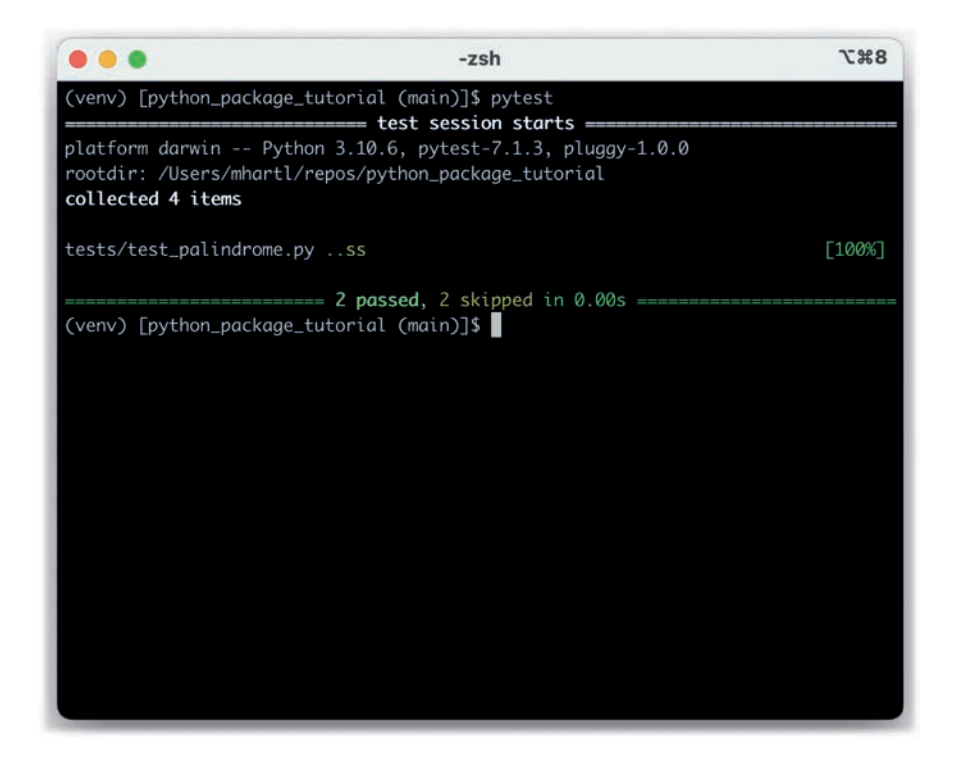

**Figure 8.6:** A YELLOW (pending) test suite.

<span id="page-37-0"></span>red-yellow-green color scheme of traffic lights (Figure [8.6](#page-37-0)), although it's also common to refer to any non-RED test suite as GREEN.

Filling in the test for a mixed-case palindrome is left as an exercise (with a solution shown in Listing [8.25](#page-40-0)), while filling in the second pending test and getting it to pass is the subject of Section [8.3](#page-39-0) and Section [8.4](#page-44-0).

## [8.2.3 Exercises](#page-10-0)

1. By filling in the code in Listing [8.23](#page-38-0), add a test for a mixed-case palindrome like "RaceCar". Is the test suite still GREEN (or YELLOW)?

2. In order to make 100% sure that the tests are testing what we *think* they're testing, it's a good practice to get to a failing state (RED) by intentionally *breaking* the tests. Change the application code to break each of the existing tests in turn, and then confirm that they are GREEN again once the original code has been restored. An example of code that breaks the test in the previous exercise (but not the other tests) appears in Listing [8.24.](#page-38-1) (One advantage of writing the tests *first* is that this RED–GREEN cycle happens automatically.)

#### <span id="page-38-0"></span>**Listing 8.23:** Adding a test for a mixed-case palindrome.

*test/test\_phrase.py*

```
from pytest import skip
from palindrome_mhartl.phrase import Phrase
def test_non_palindrome():
    assert not Phrase("apple").ispalindrome()
def test_literal_palindrome():
    assert Phrase("racecar").ispalindrome()
def test_mixed_case_palindrome():
FILL_IN
def test_palindrome_with_punctuation():
    skip()
```
#### <span id="page-38-1"></span>Listing 8.24: Intentionally breaking a test. RED

*src/palindrome/phrase.py*

```
class Phrase:
    """A class to represent phrases."""
    def __init (self, content):
       self.content = content
    def processed_content(self):
        """Process the content for palindrome testing."""
      return self.content#.lower()
```

```
def ispalindrome(self):
        """Return True for a palindrome, False otherwise."""
        return self.processed_content() == reverse(self.processed_content())
def reverse(string):
    """Reverse a string."""
    return "".join(reversed(string))
```
## <span id="page-39-0"></span>**[8.3 Red](#page-10-0)**

In this section, we'll take the important first step toward being able to detect more complex palindromes like "Madam, I'm Adam." and "A man, a plan, a canal— Panama!". Unlike the previous strings we've encountered, these phrases—which contain both spaces and punctuation—aren't strictly palindromes in a literal sense, even if we ignore capitalization. Instead of testing the strings as they are, we have to figure out a way to select only the letters, and then see if the resulting letters are the same forward and backward.

The code to do this is fairly tricky, but the tests for it are simple. This is one of the situations where test-driven development particularly shines (Box [8.1](#page-39-1)). We can write our simple tests, thereby getting to RED, and then write the application code any way we want to get to GREEN (Section [8.4\)](#page-44-0). At that point, with the tests protecting us against undiscovered errors, we can change the application code with confidence (Section [8.5](#page-50-0)).

### <span id="page-39-1"></span>**Box 8.1: When to test**

When deciding when and how to test, it's helpful to understand *why* to test. In my view, writing automated tests has three main benefits:

- 1. Tests protect against *regressions*, where a functioning feature stops working for some reason.
- 2. Tests allow code to be *refactored* (i.e., changing its form without changing its function) with greater confidence.
- 3. Tests act as a *client* for the application code, thereby helping determine its design and its interface with other parts of the system.

<span id="page-40-2"></span>Although none of the above benefits *require* that tests be written first, there are many circumstances where test-driven development (TDD) is a valuable tool to have in your kit. Deciding when and how to test depends in part on how comfortable you are writing tests; many developers find that, as they get better at writing tests, they are more inclined to write them first. It also depends on how difficult the test is relative to the application code, how precisely the desired features are known, and how likely the feature is to break in the future.

In this context, it's helpful to have a set of guidelines on when we should test first (or test at all). Here are some suggestions based on my own experience:

- When a test is especially short or simple compared to the application code it tests, lean toward writing the test first.
- When the desired behavior isn't yet crystal clear, lean toward writing the application code first, then write a test to codify the result.
- Whenever a bug is found, write a test to reproduce it and protect against regressions, then write the application code to fix it.
- Write tests before refactoring code, focusing on testing error-prone code that's especially likely to break.

We'll start by writing a test for a palindrome with punctuation, which just parallels the tests from Listing [8.19:](#page-34-0)

```
def test_palindrome_with_punctuation():
    assert palindrome.ispalindrome("Madam, I'm Adam.")
```
The updated test suite appears in Listing [8.25,](#page-40-0) which also includes the solution to a couple of exercises in Listing [8.23](#page-38-0) (Figure [8.7](#page-41-0)<sup>[6](#page-40-1)</sup>).

#### <span id="page-40-0"></span>**Listing 8.25:** Adding a test for a punctuated palindrome. RED

*test/test\_phrase.py*

```
from pytest import skip
from palindrome_mhartl.phrase import Phrase
def test_non_palindrome():
    assert not Phrase("apple").ispalindrome()
```
<span id="page-40-1"></span><sup>6.</sup> Image courtesy of Msyaraafiq/Shutterstock.

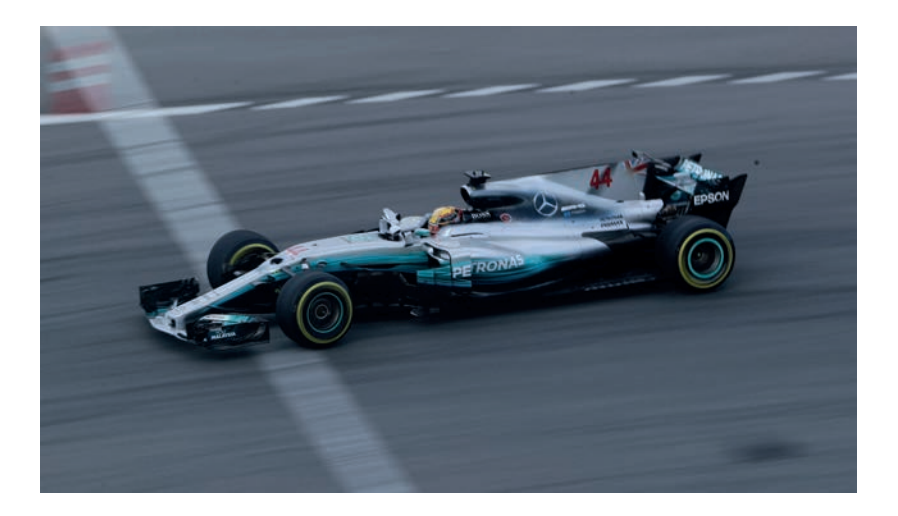

**Figure 8.7:** "RaceCar" is still a palindrome (ignoring case).

```
def test_literal_palindrome():
    assert Phrase("racecar").ispalindrome()
def test_mixed_case_palindrome():
    assert Phrase("RaceCar").ispalindrome()
def test_palindrome_with_punctuation():
    assert Phrase("Madam, I'm Adam.").ispalindrome()
```
As required, the test suite is now RED (output somewhat streamlined):

#### **Listing 8.26:** RED

```
(venv) $ pytest
============================= test session starts ==============================
collected 4 items
tests/test_phrase.py ...F [100%]
=================================== FAILURES ===================================
                  \Box test_palindrome_with_punctuation \Boxdef test_palindrome_with_punctuation():
> assert Phrase("Madam, I'm Adam.").ispalindrome()
E assert False
```

```
tests/test_phrase.py:14: AssertionError
=========================== short test summary info ============================
FAILED tests/test_phrase.py::test_palindrome_with_punctuation - assert False
========================= 1 failed, 3 passed in 0.01s ==========================
```
At this point, we can start thinking about how to write the application code and get to GREEN. Our strategy will be to write a **letters()** method that returns only the letters in the content string. In other words, the code

```
Phrase("Madam, I'm Adam.").letters()
```
should evaluate to this:

"MadamImAdam"

Getting to that state will allow us to use our current palindrome detector to determine whether the original phrase is a palindrome or not.

Having made this specification, we can now write a simple test for **letters()** by asserting that the result is as indicated:

**assert** Phrase("Madam, I'm Adam.").letters() == "MadamImAdam"

<span id="page-42-0"></span>The new test appears with the others in Listing [8.27](#page-42-0).

#### **Listing 8.27:** Adding a test for the **letters()** method. RED

*test/test\_phrase.py*

```
from pytest import skip
from palindrome_mhartl.phrase import Phrase
def test_non_palindrome():
    assert not Phrase("apple").ispalindrome()
def test_literal_palindrome():
   assert Phrase("racecar").ispalindrome()
def test_mixed_case_palindrome():
    assert Phrase("RaceCar").ispalindrome()
```

```
def test_palindrome_with_punctuation():
    assert Phrase("Madam, I'm Adam.").ispalindrome()
def test_letters():
   assert Phrase("Madam, I'm Adam.").letters() == "MadamImAdam"
```
Meanwhile, although we aren't yet ready to define a working **letters()** method, we can add a *stub*: a method that doesn't work, but at least exists. For simplicity, we'll simply return nothing (using the special **pass** keyword), as shown in Listing [8.28](#page-43-0).

<span id="page-43-0"></span>**Listing 8.28:** A stub for the **letters()** method. RED

*src/palindrome/phrase.py*

```
class Phrase:
    """A class to represent phrases."""
    def __init__(self, content):
       self.content = content
    def ispalindrome(self):
        """Return True for a palindrome, False otherwise."""
        return self.processed_content() == reverse(self.processed_content())
    def processed_content(self):
        """Return content for palindrome testing."""
        return self.content.lower()
def letters(self):
        """Return the letters in the content."""
       pass
def reverse(string):
    """Reverse a string."""
    return "".join(reversed(string))
```
The new test for **letters()** is RED as expected (which also shows that the **pass** in Listing [8.28](#page-43-0) just returns **None**):

#### <span id="page-44-1"></span>**Listing 8.29:** RED

```
(venv) $ pytest
  ============================= test session starts ==============================
collected 5 items
tests/test_phrase.py ...FF [100%]
=================================== FAILURES ===================================
                    \Box test_palindrome_with_punctuation \Boxdef test_palindrome_with_punctuation():
> assert Phrase("Madam, I'm Adam.").ispalindrome()
E assert False
tests/test_phrase.py:14: AssertionError
                      \rule{1em}{0.2em}{\bf2em}} test_letters \overline{\phantom{a}}def test_letters():
> assert Phrase("Madam, I'm Adam.").letters() == "MadamImAdam"
E assert None == 'MadamImAdam'
tests/test_phrase.py:17: AssertionError
=========================== short test summary info ============================
FAILED tests/test_phrase.py::test_palindrome_with_punctuation - assert False
FAILED tests/test_phrase.py::test_letters - assert None == 'MadamImAdam'
========================= 2 failed, 3 passed in 0.01s ==========================
```
With our two RED tests capturing the desired behavior, we're now ready to move on to the application code and try getting it to GREEN.

### [8.3.1 Exercise](#page-10-0)

1. Confirm that commenting out the **letters()** stub in Listing [8.28](#page-43-0) yields a failing state rather than an error state. (This behavior is relatively unusual, with many other languages distinguishing between a non-working method and one that's missing altogether. In Python, though, the result is the same failing state in either case.)

## <span id="page-44-0"></span>**[8.4 Green](#page-10-0)**

Now that we have RED tests to capture the enhanced behavior of our palindrome detector, it's time to make them GREEN. Part of the philosophy of TDD is to get them passing without worrying too much at first about the quality of the implementation. Once the test suite is GREEN, we can polish it up without introducing regressions (Box [8.1\)](#page-39-1).

The main challenge is implementing **letters()**, which returns a string of the letters (but not any other characters) making up the **content** of the **Phrase**. In other words, we need to select the characters that match a certain pattern. This sounds like a job for regular expressions (Section [4.3](#page--1-0)).

At times like these, using an [online regex matcher](https://regex101.com/) with a regex reference like the one shown in Figure [4.5](#page--1-1) is an excellent idea. Indeed, sometimes they make things a little *too* easy, such as when the reference has the exact regex you need (Figure [8.8\)](#page-45-0).

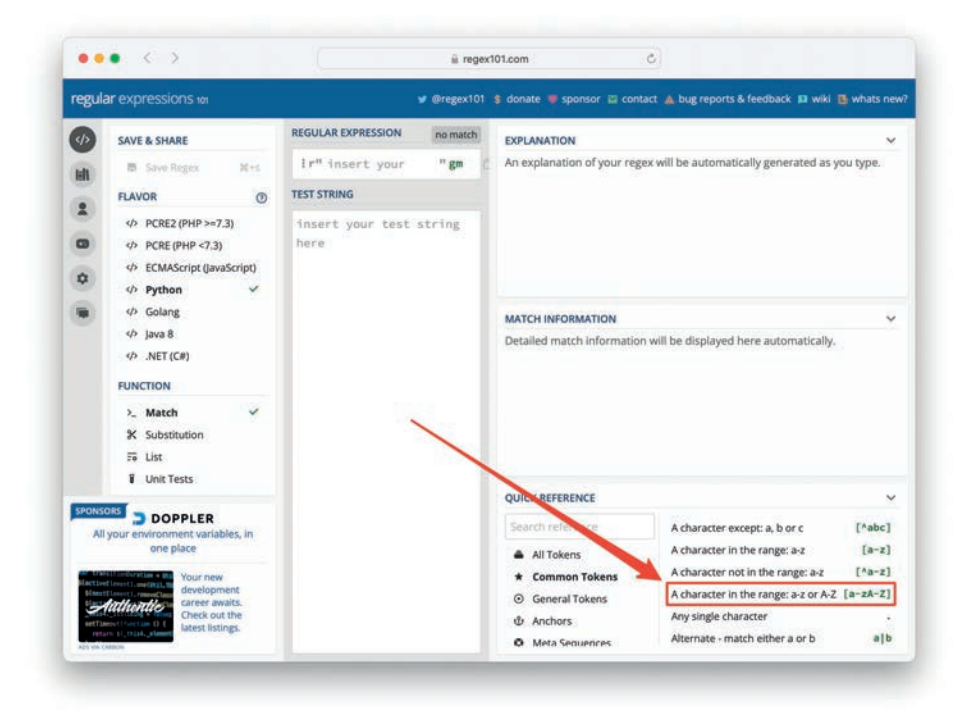

<span id="page-45-0"></span>**Figure 8.8:** The exact regex we need.

<span id="page-46-2"></span>Let's test it in the console to make sure it satisfies our criteria (using the **re.search()** method introduced in Section [4.3\)](#page--1-0):<sup>[7](#page-46-0)</sup>

```
$ source venv/bin/activate
(venv) $ python3
>>> import re
>>> re.search(r"[a-zA-Z]", "M")
<re.Match object; span=(0, 1), match='M'>
>>> bool(re.search(r"[a-zA-Z]", "M"))
True
>>> bool(re.search(r"[a-zA-Z]", "d"))
True
>>> bool(re.search(r"[a-zA-Z]", ","))
False
```
Lookin' good!

We're now in a position to build up an array of characters that matches upper- or lowercase letters. The most straightforward way to do this is with the **for** loop method we first saw in Section [2.6.](#page--1-2) We'll start with an array for the letters, and then iterate through the **content** string, pushing each character onto the array (Section [3.4.3](#page--1-3)) if it matches the letter regex:

```
# Works but not Pythonic
the_letters = \lceil]
for character in self.content:
    if re.search(r"[a-zA-Z]", character):
        the_letters.append(character)
```
At this point, **the\_letters** is an array of letters, which can be **join**ed to form a string of the letters in the original string:

"".join(the\_letters)

<span id="page-46-1"></span>Putting everything together gives the **letters()** method in Listing [8.30](#page-46-1) (with a highlight added to indicate the beginning of the new method).

<span id="page-46-0"></span><sup>7.</sup> Note that this won't work for non[-ASCII](https://en.wikipedia.org/wiki/ASCII) characters. If you need to match words containing such characters, the Google search [python unicode letter regular expression](https://www.google.com/search?q=python+unicode+letter+regular+expression) might be helpful. Thanks to reader Paul Gemperle for pointing out this issue.

**Listing 8.30:** A working **letters()** method (but with full suite still RED).

*src/palindrome/phrase.py*

```
import re
class Phrase:
    """A class to represent phrases."""
    def __init__(self, content):
        self.content = content
    def ispalindrome(self):
        """Return True for a palindrome, False otherwise."""
        return self.processed_content() == reverse(self.processed_content())
    def processed_content(self):
        """Return content for palindrome testing."""
        return self.content.lower()
  def letters(self):
        """Return the letters in the content."""
        the_letters = []for character in self.content:
            if re.search(r"[a-zA-Z]", character):
                the_letters.append(character)
        return "".join(the_letters)
def reverse(string):
    """Reverse a string."""
    return "".join(reversed(string))
```
Although the full test suite is still RED, our **letters()** test should now be GREEN, as indicated by the number of failing tests changing from 2 to 1:

#### **Listing 8.31:** RED

```
(venv) $ pytest
============================= test session starts ==============================
platform darwin -- Python 3.10.6, pytest-7.1.3, pluggy-1.0.0
rootdir: /Users/mhartl/repos/python_package_tutorial
collected 5 items
tests/test_phrase.py ...F. [100%]
=================================== FAILURES ===================================
```

```
test palindrome with punctuation
  def test_palindrome_with_punctuation():
> assert Phrase("Madam, I'm Adam.").ispalindrome()
E assert False
tests/test_phrase.py:14: AssertionError
=========================== short test summary info ============================
FAILED tests/test_phrase.py::test_palindrome_with_punctuation - assert False
========================= 1 failed, 4 passed in 0.01s ==========================
```
We can get the final RED test to pass by replacing **self.content** with **self. letters()** in the **processed\_content()** method. The result appears in Listing [8.32](#page-48-0).

<span id="page-48-0"></span>**Listing 8.32:** A working **ispalindrome()** method. GREEN

*src/palindrome/phrase.py*

#### **import re**

```
class Phrase:
   """A class to represent phrases."""
    def __init__(self, content):
        self.content = content
    def ispalindrome(self):
        """Return True for a palindrome, False otherwise."""
        return self.processed content() == reverse(self.processed content())
    def processed_content(self):
        """Return content for palindrome testing."""
return self.letters().lower()
    def letters(self):
        """Return the letters in the content."""
        the_letters = []for character in self.content:
            if re.search(r"[a-zA-Z]", character):
                the_letters.append(character)
        return "".join(the_letters)
def reverse(string):
    """Reverse a string."""
    return "".join(reversed(string))
```
#### 8.4 Green **219**

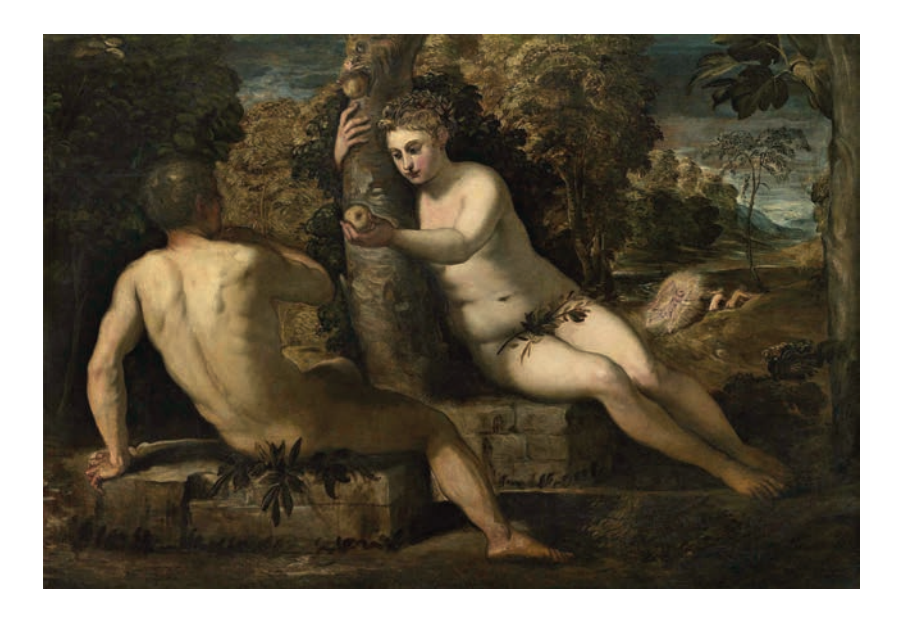

**Figure 8.9:** Our detector finally understands Adam's palindromic nature.

<span id="page-49-0"></span>The result of Listing [8.32](#page-48-0) is a GREEN test suite (Figure  $8.9^8$  $8.9^8$ ):

## **Listing 8.33:** GREEN

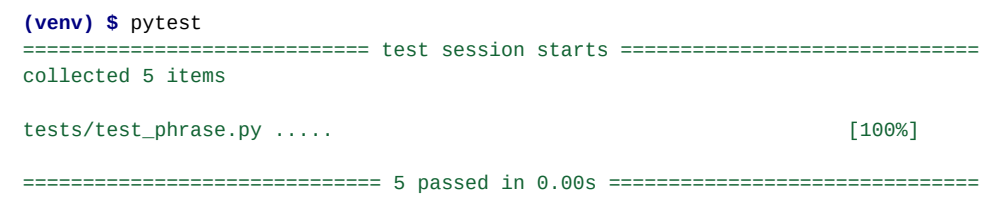

It may not be the prettiest code in the world, but this GREEN test suite means our code is working!

<span id="page-49-1"></span><sup>8.</sup> Image courtesy of Album/Alamy Stock Photo.

### <span id="page-50-1"></span>[8.4.1 Exercise](#page-10-0)

1. Using the same code shown in Listing [8.16](#page-33-0), import the **Phrase** class into the Python REPL and confirm directly that **ispalindrome()** can successfully detect palindromes of the form "Madam, I'm Adam."

## <span id="page-50-0"></span>**[8.5 Refactor](#page-10-0)**

Although the code in Listing [8.32](#page-48-0) is now working, as evidenced by our GREEN test suite, it relies on a rather cumbersome **for** loop that appends to a list rather than creating it all at once. In this section, we'll *refactor* our code, which is the process of changing the form of code without changing its function.

By running our test suite after any significant changes, we'll catch any regressions quickly, thereby giving us confidence that the final form of the refactored code is still correct. Throughout this section, I suggest making changes incrementally and running the test suite after each change to confirm that the suite is still GREEN.

Per Chapter [6](#page--1-4), a more Pythonic way of creating a list of the sort in Listing [8.32](#page-48-0) is to use a list comprehension. In particular, the loop in Listing [8.32](#page-48-0) bears a strong resemblance to the **imperative\_singles()** function from Listing [6.4](#page--1-5):

```
states = ["Kansas", "Nebraska", "North Dakota", "South Dakota"]
.
.
.
# singles: Imperative version
def imperative_singles(states):
   singles = []
   for state in states:
       if len(state.split()) == 1:
            singles.append(state)
    return singles
```
As we saw in Listing [6.5,](#page--1-6) this can be replaced using a list comprehension with a condition:

```
# singles: Functional version
def functional_singles(states):
   return [state for state in states if len(state.split()) == 1]
```
<span id="page-51-1"></span>Let's drop into the REPL to see how to do the same thing in the present case:

```
>>> content = "Madam, I'm Adam."
>>> [c for c in content]
['M', 'a', 'd', 'a', 'm', ',', ' ', 'I', "'", 'm', ' ', 'A', 'd', 'a', 'm', '.']
>>> [c for c in content if re.search(r"[a-zA-Z]", c)]
['M', 'a', 'd', 'a', 'm', 'I', 'm', 'A', 'd', 'a', 'm']
>>> "".join([c for c in content if re.search(r"[a-zA-Z]", c)])
'MadamImAdam'
```
We see here how combining a list comprehension with a condition and a **join()** lets us replicate the current functionality of **letters()**. In fact, inside the argument to **join()** we can omit the square brackets and use a generator comprehension (Section [6.4](#page--1-7)) instead:

```
>>> "".join(c for c in content if re.search(r"[a-zA-Z]", c))
'MadamImAdam'
```
This leads to the updated method shown in Listing [8.34](#page-51-0). As is so often the case with comprehension solutions, we have been able to condense the imperative solution down to a single line.

<span id="page-51-0"></span>**Listing 8.34:** Refactoring **letters()** down to a single line. GREEN

*src/palindrome/phrase.py*

```
import re
class Phrase:
    """A class to represent phrases."""
    def __init__(self, content):
       self content = contentdef ispalindrome(self):
        """Return True for a palindrome, False otherwise."""
        return self.processed_content() == reverse(self.processed_content())
    def processed_content(self):
        """Return content for palindrome testing."""
        return self.letters().lower()
    def letters(self):
        """Return the letters in the content."""
```

```
return "".join(c for c in self.content if re.search(r"[a-zA-Z]", c))
def reverse(string):
   """Reverse a string."""
    return "".join(reversed(string))
```
As noted in Chapter [6,](#page--1-4) functional programs are harder to build up incrementally, which is one reason why it's so nice to have a test suite to check that our changes had their intended effect (that is, no effect at all):

**Listing 8.35:** GREEN

```
(venv) $ pytest
============================= test session starts ==============================
collected 5 items
tests/test_phrase.py ..... [100%]
============================== 5 passed in 0.01s ===============================
```
[Huzzah!](https://en.wiktionary.org/wiki/huzzah) Our test suite still passes, so our new one-line **letters()** method works.

This is a major improvement, but in fact there's one more refactoring that represents a great example of the power of Python. Recall from Section [4.3](#page--1-0) that regular expressions have a **findall()** method that lets us select regex-matching characters directly from a string:

```
>>> re.findall(r"[a-zA-Z]", content)
['M', 'a', 'd', 'a', 'm', 'I', 'm', 'A', 'd', 'a', 'm']
>>> "".join(re.findall(r"[a-zA-Z]", content))
'MadamImAdam'
```
By using **findall()** with the same regex we've been using throughout this section and then joining on the empty string, we can simplify the application code even further by eliminating the list comprehension, as shown in Listing [8.36.](#page-53-0)

#### <span id="page-53-0"></span>**Listing 8.36: Using re. findall. GREEN**

*src/palindrome/phrase.py*

```
import re
class Phrase:
    """A class to represent phrases."""
    def __init__(self, content):
        self.content = content
    def ispalindrome(self):
        """Return True for a palindrome, False otherwise."""
        return self.processed_content() == reverse(self.processed_content())
    def processed_content(self):
        """Return content for palindrome testing."""
        return self.letters().lower()
    def letters(self):
        """Return the letters in the content."""
      return "".join(re.findall(r"[a-zA-Z]", self.content))
def reverse(string):
    """Reverse a string."""
    return "".join(reversed(string))
```
One more run of the test suite confirms that everything is still [copacetic](https://en.wiktionary.org/wiki/copacetic#English) (Figure  $8.10^9$  $8.10^9$ ):

#### **Listing 8.37:** GREEN

```
(venv) $ pytest
============================= test session starts ==============================
collected 5 items
tests/test_phrase.py ..... [100%]
============================== 5 passed in 0.01s ===============================
```
<span id="page-53-1"></span><sup>9.</sup> Image courtesy of Album/Alamy Stock Photo.

<span id="page-54-1"></span>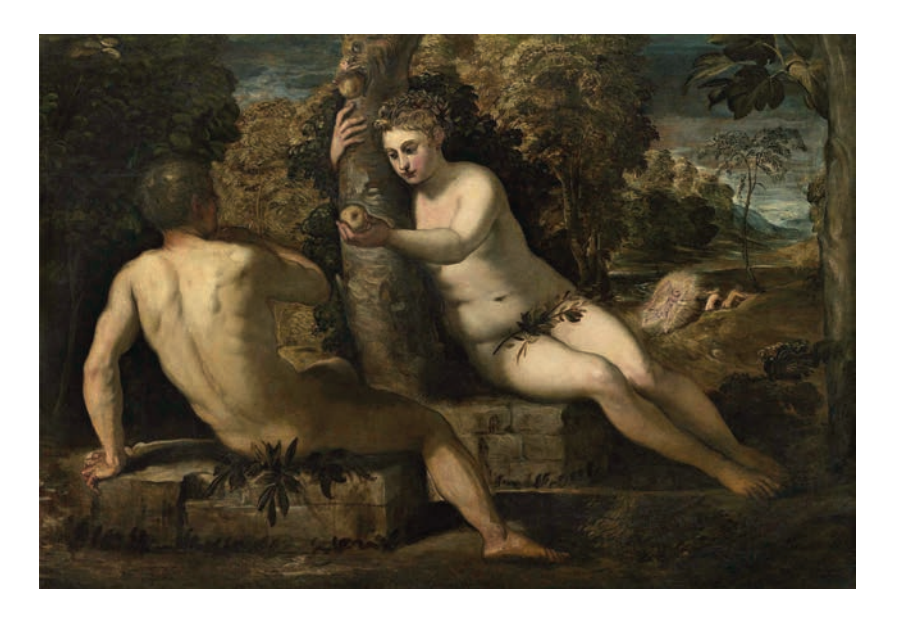

**Figure 8.10:** Still a palindrome after all our work.

## <span id="page-54-0"></span>[8.5.1 Publishing the Python Package](#page-10-0)

As a final step, and in line with our philosophy of shipping (Box [1.5](#page--1-8)), in this final section we'll publish our **palindrome** package to the Python Package Index, also known as PyPI.

Unusually among programming languages, Python actually has a [dedicated test](https://packaging.python.org/en/latest/guides/using-testpypi/) [package index](https://packaging.python.org/en/latest/guides/using-testpypi/) called TestPyPI, which means we can publish (and use) our test package without uploading to a real package index. Before proceeding, you'll need to [register](https://test.pypi.org/account/register/) [an account](https://test.pypi.org/account/register/) at TestPyPI and verify your email address.

Once you've set up your account, you'll be ready to build and publish your package. To do this, we'll be using the **build** and **twine** packages, which you should install at this time:

```
(venv) $ pip install build==0.8.0
(venv) $ pip install twine==4.0.1
```
The first step is to build the package as follows:

**(venv) \$** python3 -m build

This uses the information in **pyproject.toml** (Listing [8.3](#page-24-0)) to create a **dist** ("distribution") directory with files based on the name and version number of your package. For example, on my system the **dist** directory looks like this:

```
(venv) $ ls dist
palindrome\_mhartl-0.0.1.tar.gz
palindrome_mhartl-0.0.1-py3-none-any.whl
```
These are a [tarball](https://en.wikipedia.org/wiki/Tarball) and [wheel file](https://realpython.com/python-wheels/), respectively, but the truth is that you don't need to know anything about these files specifically; all you need to know is that the **build** step is necessary to publish a package to TestPyPI. (Being comfortable with ignoring these sorts of details is a good sign of technical sophistication.)

Actually publishing the package involves using the **twine** command, which looks like this (and is just copied from the [TestPyPI documentation](https://packaging.python.org/en/latest/guides/using-testpypi/)):  $10$ 

```
(venv) $ twine upload --repository testpypi dist/*
```
(For future uploads, you may need to remove older versions of your package using **rm** because TestPyPI [doesn't let you reuse filenames](https://test.pypi.org/help/#file-name-reuse).)

At this point, your package is published and you can test it by installing it on your local system. Because we already have an editable and testable version of the package in our main venv (Listing [8.18](#page-33-1)), it's a good idea to spin up a new venv in a temp directory:

```
$ cd
$ mkdir -p tmp/test_palindrome
$ cd tmp/test_palindrome
$ python3 -m venv venv
$ source venv/bin/activate
(venv) $
```
<span id="page-55-0"></span><sup>10.</sup> At this point, you will be prompted either for a username and password or for an API key. For the latter, see the [TestPyPI page on tokens](https://test.pypi.org/manage/account/token/) for more information.

<span id="page-56-2"></span>Now you can install your package by using the **--index-url** option to tell **pip** to use the test index instead of the real one:

**(venv) \$** pip install <package> --index-url https://test.pypi.org/simple/

For example, I can install my version of the test package, which is called **palindrome** mhartl, as follows:<sup>[11](#page-56-0)</sup>

**(venv) \$** pip install palindrome\_mhartl --index-url https://test.pypi.org/simple/

To test the installation, you can load the package in the REPL:

```
(venv) $ python3
>>> from palindrome_mhartl.phrase import Phrase
>>> Phrase("Madam, I'm Adam.").ispalindrome()
True
```
It works! (If it doesn't work for you—which is a real possibility since so many things can go wrong—the only recourse is to use your technical sophistication to resolve the discrepancy.)

For a general Python package, you can continue adding features and making new releases. All you need to do is increment the version number in **pyproject.toml** to reflect the changes you've made. For more guidance on how to increment the versions, I suggest learning a bit about the rules of so-called *semantic versioning*, or *semver* (Box [8.2](#page-56-1)).

#### <span id="page-56-1"></span>**Box 8.2: Semver**

You might have noticed in this section that we've used the version number 0.1.0 for our new package. The leading zero indicates that our package is at an early stage, often called "beta" (or even "alpha" for very early-stage projects).

<span id="page-56-0"></span><sup>11.</sup> The **\_mhartl** part comes from the **name** setting in **pyproject.toml**, which [for me](https://github.com/mhartl/python_package_tutorial/blob/main/pyproject.toml) is **palindrome\_ mhartl**. If you install my version of the package, you may notice that the version number is higher than 0.0.1, which is due to the [aforementioned issue](https://test.pypi.org/help/#file-name-reuse) regarding package-name reuse. Because I've made quite a few changes in the course of developing this tutorial, I've incremented the [version number](https://github.com/mhartl/python_package_tutorial/blob/main/pyproject.toml) (**version** in **pyproject.toml**) several times.

<span id="page-57-0"></span>We can indicate updates by incrementing the middle number in the version, e.g., from 0.1.0 to 0.2.0, 0.3.0, etc. Bugfixes are represented by incrementing the rightmost number, as in 0.2.1, 0.2.2, etc., and a mature version (suitable for use by others, and which may not be backward-compatible with prior versions) is indicated by version 1.0.0.

After reaching version 1.0.0, further changes follow this same general pattern: 1.0.1 would represent minor changes (a "patch release"), 1.1.0 would represent new (but backward-compatible) features (a "minor release"), and 2.0.0 would represent major or backward-incompatible changes (a "major release").

These numbering conventions are known as *semantic versioning*, or *semver* for short. For more information, see [semver.org](https://semver.org/).

Finally, if you ever go on to develop a package that isn't just a test like the one in this chapter, you can publish it to the [real Python Package Index](https://pypi.org/) (PyPI). Although there is [ample PyPI documentation](https://packaging.python.org/en/latest/tutorials/installing-packages/), there is little doubt in such a case that you will also have ample opportunity to apply your technical sophistication.

#### [8.5.2 Exercises](#page-10-0)

- 1. Let's generalize our palindrome detector by adding the capability to detect integer palindromes like **12321**. By filling in **FILL\_IN** in Listing [8.38,](#page-58-0) write tests for integer non-palindromes and palindromes. Get both tests to GREEN using the code in Listing [8.39](#page-58-1), which adds a call to **str** to ensure the content is a string and includes **\d** in the regex to match digits as well as letters. (Note that we have updated the name of the **letters()** method accordingly.)
- 2. Bump the version number in **pyproject.toml**, commit and push your changes, build your package with **build**, and upload it with **twine**. In your temp directory, upgrade your package using the command in Listing [8.40](#page-59-0) and confirm in the REPL that integer-palindrome detection is working. *Note*: The backslash **\** in Listing [8.40](#page-59-0) is a *continuation character* and should be typed literally, but the right angle bracket **>** should be added by your shell program automatically and should not be typed.

<span id="page-58-2"></span><span id="page-58-0"></span>**Listing 8.38:** Testing integer palindromes. RED

*tests/test\_phrase.py*

```
from pytest import skip
from palindrome_mhartl.phrase import Phrase
def test_non_palindrome():
   assert not Phrase("apple").ispalindrome()
def test_literal_palindrome():
   assert Phrase("racecar").ispalindrome()
def test_mixed_case_palindrome():
   assert Phrase("RaceCar").ispalindrome()
def test_palindrome_with_punctuation():
   assert Phrase("Madam, I'm Adam.").ispalindrome()
def test_letters_and_digits():
assert Phrase("Madam, I'm Adam.").letters_and_digits() == "MadamImAdam"
def test_integer_non_palindrome():
FILL_IN Phrase(12345).ispalindrome()
def test_integer_palindrome():
FILL IN Phrase(12321).ispalindrome()
```
<span id="page-58-1"></span>**Listing 8.39:** Adding detection of integer palindromes. GREEN

*src/palindrome/phrase.py*

```
import re
class Phrase:
   """A class to represent phrases."""
   def __init__(self, content):
self.content = str(content)
   def ispalindrome(self):
        """Return True for a palindrome, False otherwise."""
        return self.processed content() == reverse(self.processed content())
```

```
def processed_content(self):
       """Return content for palindrome testing."""
return self.letters_and_digits().lower()
def letters_and_digits(self):
       """Return the letters and digits in the content."""
       return "".join(re.findall(r"[a-zA-Z]̣", self.content))
def reverse(string):
   """Reverse a string."""
    return "".join(reversed(string))
```
<span id="page-59-0"></span>**Listing 8.40:** Upgrading the test package.

```
(venv) $ pip install --upgrade your-package \
> --index-url https://test.pypi.org/simple/
```
*This page intentionally left blank* 

#### **Symbols**

\_ (underscore), separating words, [170](#page--1-9) != (not equals/bang equals operator), [54](#page--1-9) ' (single quotes), [36](#page--1-9), [37](#page--1-9) " (double quotes), [36](#page--1-9), [37](#page--1-9) \ (backslash character), [43](#page--1-9) # (hash symbol), [39](#page--1-9) % (modulo operator), [157](#page--1-9), [158](#page--1-9) + operator, [39](#page--1-9)  $=$  (equal sign), [40](#page--1-9) == (comparison operator), [47](#page--1-9)

## **A**

About pages, [269](#page--1-9), [270](#page--1-9) base titles, [281](#page--1-9) navigation menus, [292](#page--1-9) About templates, [265](#page--1-9) About view, [278](#page--1-9) accessing combining list access, [83](#page--1-9) elements, [124](#page--1-9) lists, [71–74](#page--1-9) accuracy, machine learning, [397](#page--1-9), [399](#page--1-9) adding annotations, [345](#page--1-9), [346](#page--1-9) assertions, [275](#page--1-9), [282](#page--1-9), [283](#page--1-9) attributes, [171](#page--1-9), [172](#page--1-9) behaviors, [49](#page--1-9) comments, [118](#page--1-9)

detection to integer palindromes, [228](#page-58-2) forms, [296](#page--1-9), [297](#page--1-9), [308](#page--1-9) functional techniques, [153](#page--1-9) functions, [131](#page--1-9) iterators, [178](#page--1-9) labels, [344](#page--1-9) layers, [240](#page--1-9) navigation templates, [290](#page--1-9) newlines, [49](#page--1-9) objects, [117](#page--1-9) palindrome packages, [283](#page--1-9) pending tests, [206](#page-36-1)[–209](#page-39-2) regression lines, [392](#page--1-9) requests, [294](#page--1-9) sine, [345](#page--1-9) site navigation, [287–292](#page--1-9) tau, [93](#page--1-9) Test Python Package Index, [294](#page--1-9) testing, [210](#page-40-2), [212](#page-42-1) tests, [306](#page--1-9), [307](#page--1-9) text, [116](#page--1-9) ticks to grids, [343](#page--1-9) title variables, [284](#page--1-9) variable components to titles, [285](#page--1-9) algorithms clustering, [387](#page--1-9) *k*-means clustering, [400–402](#page--1-9) predicting centers, [402](#page--1-9) alpha transparency, [401](#page--1-9)

analysis data analysis, [353–361](#page--1-9) pandas, [338](#page--1-9) and operator, [51](#page--1-9) angles, [335](#page--1-9) annotate() method, [345](#page--1-9) annotations, adding, [345](#page--1-9), [346](#page--1-9) append() function, [80–81](#page--1-9), [151](#page--1-9) appending lists, [80–81](#page--1-9) applications (apps), [1](#page--1-9) deleting, [261](#page--1-9) deploying, [22–33](#page--1-9) detecting palindromes, [293–316](#page--1-9) installing, [273](#page--1-9) layouts, [255](#page--1-9), [271–280](#page--1-9) previewing, [21](#page--1-9) in production, [262](#page--1-9) requirements, [28](#page--1-9), [260](#page--1-9) setup, [256–262](#page--1-9) site navigation, [287–292](#page--1-9) site pages, [263–271](#page--1-9) starting, [30](#page--1-9), [260](#page--1-9) template engines, [280–293](#page--1-9) variable titles, [281–286](#page--1-9) viewing status of, [31](#page--1-9) applying CamelCase, [170](#page--1-9), [171](#page--1-9) multiple arguments, [15](#page--1-9) arbitrary strings, splitting, [70](#page--1-9) archives, tape, [268](#page--1-9) arguments applying multiple, [15](#page--1-9) command-line, [250](#page--1-9) function calls, [121](#page--1-9) (*see also* functions) keywords, [13](#page--1-9), [45](#page--1-9), [99](#page--1-9), [127–129](#page--1-9) splitting with no, [71](#page--1-9) strings as, [44](#page--1-9) variables, [127–129](#page--1-9) arange() function, [328](#page--1-9) arrays, [69](#page--1-9) angles, [335](#page--1-9) associative, [109](#page--1-9), [110](#page--1-9) building, [216](#page-46-2) formatting, [333](#page--1-9) multidimensional, [330–333](#page--1-9) numerical computations, [327–329](#page--1-9)

assertions, [198](#page-28-0), [200](#page-30-0), [275](#page--1-9), [282](#page--1-9), [283](#page--1-9) assigning attributes, [172](#page--1-9) lists, [78](#page--1-9) values, [110](#page--1-9) variables, [40](#page--1-9) associative arrays, [109](#page--1-9), [110](#page--1-9) attributes adding, [171](#page--1-9), [172](#page--1-9) assigning, [172](#page--1-9) data, [171](#page--1-9), [172](#page--1-9) automating, testing, [167](#page--1-9), [209](#page-39-2), [255](#page--1-9), [272](#page--1-9) auxiliary functions, [154](#page--1-9), [155](#page--1-9) average values, [348](#page--1-9) axis labels, [357](#page--1-9)

#### **B**

backslash character (\), [43](#page--1-9) bang equals operator (!=), [54](#page--1-9) Bardeen, John, [370](#page--1-9) base titles, [281](#page--1-9) base-ten logarithms, [93](#page--1-9) Bash shell programs, [9](#page--1-9), [11](#page--1-9) Beautiful Soup package, [248](#page--1-9) Beazley, David, [11](#page--1-9) behaviors adding, [49](#page--1-9) strings, [63](#page--1-9) bell curves, [348](#page--1-9) Bethe, Hans, [372](#page--1-9) blobs, random, [400](#page--1-9), [401](#page--1-9) bool() function, [54](#page--1-9), [55](#page--1-9) Boole, George, [47](#page--1-9) booleans. *See also* searching combining/inverting, [51–54](#page--1-9) context, [54–56](#page--1-9) methods, [56](#page--1-9), [57](#page--1-9) strings, [48](#page--1-9) tuples, [89](#page--1-9) values, [47](#page--1-9) variables, [311](#page--1-9) bracket notation, list access with, [71](#page--1-9) browsers, Python in, [18–34](#page--1-9)

#### **C**

C code, [327](#page--1-9), [329](#page--1-9)

CamelCase, [170](#page--1-9), [171](#page--1-9) capitalization, separating words, [170](#page--1-9) capitalize() method, [56](#page--1-9), [57](#page--1-9) Cascading Style Sheets. *See* CSS (Cascading Style Sheets) categorical variables, [359](#page--1-9) cells, [322](#page--1-9), [324](#page--1-9) centers, predicting, [402](#page--1-9) chaining methods, [152](#page--1-9) change mode. *See* chmod command characters building arrays, [216](#page-46-2) columns, [49](#page--1-9) continuation, [268](#page--1-9) sequences of, [35](#page--1-9) (*see also* strings) yielding, [143](#page--1-9) checking versions, [9](#page--1-9), [10](#page--1-9) chmod command, [17](#page--1-9) classes definin[g, 169–17](#page--1-9)[6, 20](#page-32-0)2 derived classes, [183–190](#page--1-9) equivalence, [158](#page--1-9) hierarchies, [179](#page--1-9), [180](#page--1-9) inheritance, [179–183](#page--1-9) Phrase, [169–170](#page--1-9), [171](#page--1-9), [173](#page--1-9), [202](#page-32-0) superclasses, [180](#page--1-9) TranslatedPhrase, [184](#page--1-9), [185](#page--1-9) classic interfaces, [324](#page--1-9). *See also* interfaces client objects, creating, [274](#page--1-9) cloud IDEs, [21](#page--1-9), [28](#page--1-9), [325](#page--1-9) hello, world!, [24](#page--1-9) local servers, [22](#page--1-9) Matplotlib, [339](#page--1-9) running Jupyter, [325](#page--1-9) viewing notebooks, [326](#page--1-9) clustering algorithms, [387](#page--1-9) *k*-means clustering, [400–402](#page--1-9) predicting centers, [402](#page--1-9) code, [2](#page--1-9). *See also* programming C, [327](#page--1-9), [329](#page--1-9) formatting, [48–49](#page--1-9) hello, world!, [1–6](#page--1-9), [19](#page--1-9) (*see also* hello, world!) histograms, [376](#page--1-9) limiting, [49](#page--1-9)

palindromes, [191](#page-21-0), [300](#page--1-9) (*see also* palindromes) Pythonic programming, [2](#page--1-9) refactoring, [192](#page-22-0), [220](#page-50-1)[–229](#page-59-1), [279](#page--1-9) sinusoidal plots, [347](#page--1-9) test suites, [192](#page-22-0) testing, [287](#page--1-9) columns, [49](#page--1-9), [378](#page--1-9), [379](#page--1-9) combining booleans, [51–54](#page--1-9) command-line DOM manipulation at, [245–254](#page--1-9) programs, [1](#page--1-9), [11](#page--1-9) terminals, [8](#page--1-9) commands. *See also* functions; methods chmod, [17](#page--1-9) flask, [20](#page--1-9) flyctl, [29](#page--1-9) flyctl open, [31](#page--1-9) imperative programming, [150](#page--1-9) pip, [18](#page--1-9) python, [11](#page--1-9), [17](#page--1-9) pytho[n3](#page--1-9), [19](#page--1-9), [115](#page--1-9) repr, [45](#page--1-9) touch, [15](#page--1-9) comments, [39](#page--1-9), [118](#page--1-9). *See also* words comparison operator  $(==)$ , [47](#page--1-9) comparisons, equality/inequality, [79](#page--1-9) compositions, [181](#page--1-9), [182](#page--1-9) comprehensions, [149](#page--1-9) conditions (lists with), [156–159](#page--1-9) dictionaries, [149](#page--1-9), [159–163](#page--1-9) generators, [149](#page--1-9), [163–164](#page--1-9) lists, [149](#page--1-9), [150–156](#page--1-9) sets, [149](#page--1-9), [164](#page--1-9) concatenating strings, [38–44](#page--1-9) Conda, [13](#page--1-9), [14](#page--1-9), [321](#page--1-9) conditional strings, [51](#page--1-9) conditions, list comprehensions with, [156–159](#page--1-9) configuring. *See also* formatting custom index columns, [379](#page--1-9) environments, [195](#page-25-0), [196](#page-26-0) Flask, [256](#page--1-9) projects, [194](#page-24-1) (*see also* packages) system setup, [9–11](#page--1-9) constants (NumPy), [333–337](#page--1-9)

content decoding, [243](#page--1-9) printing, [250](#page--1-9), [253](#page--1-9) context (booleans), [54–56](#page--1-9) continuation characters, [268](#page--1-9) control flow, string[s, 48–5](#page--1-9)1 controllers, [264](#page--1-9) converting strings, [144](#page--1-9) time, [97](#page--1-9) Coordinated Universal Time (UTC), [98](#page--1-9) correspondence, state-length, [161](#page--1-9), [162](#page--1-9) cos() function, [335](#page--1-9) cosine functions, [342](#page--1-9), [344](#page--1-9) Counter() function, [118](#page--1-9), [119](#page--1-9) counting words, [118](#page--1-9), [119](#page--1-9) coverage, initial test, [197](#page-27-0)[–209](#page-39-2) crashes, debugging, [134](#page--1-9) creating. *See* configuring; formatting; programming cross-validation, [396](#page--1-9), [398–400](#page--1-9) CSS (Cascading Style Sheets), [271](#page--1-9) ctime() method, [97](#page--1-9) Curie, Marie, [368](#page--1-9), [369](#page--1-9), [370](#page--1-9) Curie, Pierre, [369](#page--1-9) current directory (dot  $=$  .), [17](#page--1-9) customizing index columns, [379](#page--1-9) iterators, [176–179](#page--1-9) time, [101](#page--1-9) cutting functions, [132](#page--1-9), [133](#page--1-9)

#### **D**

data analysis Nobel laureates example, [361–377](#page--1-9) with pandas, [353–361](#page--1-9) (*see also* pandas) selecting dates, [371–377](#page--1-9) *Titanic* example (pandas), [377–386](#page--1-9) data attributes, [171](#page--1-9), [172](#page--1-9) data science, [319](#page--1-9), [320](#page--1-9) data analysis with pandas, [353–361](#page--1-9) (*see also* pandas) data visualization (Matplotlib), [338–353](#page--1-9) (*see also* data visualization [Matplotlib]) installing packages, [321](#page--1-9)

numerical computations (NumPy), [327–337](#page--1-9) (*see also* numerical computations [NumPy]) scikit-learn, [386–402](#page--1-9) (*see also* machine learning) setup, [320–326](#page--1-9) data types arrays, [69](#page--1-9) lists, [69](#page--1-9) ndarray, [69](#page--1-9), [327](#page--1-9), [328](#page--1-9) data visualization (Matplotlib), [338–353](#page--1-9) histograms, [350–352](#page--1-9) plotting, [339–347](#page--1-9) scatter plots, [347–350](#page--1-9) viewing plots, [339](#page--1-9) DataFrame object, [358–361](#page--1-9) dates, selecting, [371–377](#page--1-9) datetime objects, [374](#page--1-9) dayname() function, [124](#page--1-9) debugging, [134](#page--1-9) crashes, [134](#page--1-9) Python, [135](#page--1-9), [136](#page--1-9) Decision Tree, [393](#page--1-9), [397](#page--1-9), [398](#page--1-9) decode() method, [242](#page--1-9), [243](#page--1-9) decompose() method, [249](#page--1-9) def keyword, [122](#page--1-9), [125](#page--1-9) defining auxiliary functions, [155](#page--1-9) axis labels, [357](#page--1-9) classes, [169–176](#page--1-9), [202](#page-32-0) functions, [121–130](#page--1-9) passwords, [56](#page--1-9) Phrase class, [169–170](#page--1-9), [171](#page--1-9), [173](#page--1-9) raw strings, [44](#page--1-9) strings, [37](#page--1-9), [106](#page--1-9) TranslatedPhrase class, [184](#page--1-9), [185](#page--1-9) tuples, [87](#page--1-9) variables, [39](#page--1-9), [390](#page--1-9) deleting applications, [261](#page--1-9) newlines, [236](#page--1-9) deploying applications, [22–33](#page--1-9) derived classes, [183–190](#page--1-9) describe() function, [360](#page--1-9) design, compositions, [181](#page--1-9), [182](#page--1-9). *See also* formatting

detecting palindromes, [140](#page--1-9), [142](#page--1-9), [228](#page-58-2), [233](#page--1-9), [255](#page--1-9), [293–316](#page--1-9). *See also* palindromes dictionaries, [89](#page--1-9), [109–115](#page--1-9) comprehensions, [149](#page--1-9), [159–163](#page--1-9) formatting, [299](#page--1-9) iteration, [112–113](#page--1-9) merging, [113–114](#page--1-9) directories. *See also* files current directory (dot  $=$  .), [17](#page--1-9) formatting, [13](#page--1-9), [256](#page--1-9) ignoring, [25](#page--1-9), [196](#page-26-0), [259](#page--1-9) python\_tutorial(), [231](#page--1-9) structures, [192](#page-22-0), [193](#page-23-0) distribution generating values, [358](#page--1-9) random values, [351](#page--1-9) division floating-poin[t, 9](#page--1-9)1 integers, [91](#page--1-9) Django, [255](#page--1-9) docstrings, [37](#page--1-9), [125](#page--1-9) documentation Flask, [265](#page--1-9) Matplotlib, [340](#page--1-9), [351](#page--1-9) Python Package Index (PyPI), [224](#page-54-1), [227](#page-57-0) DOM (Document Object Model) manipulation at the command line, [245–254](#page--1-9) removing elements, [250](#page--1-9)  $dot =$ . (current directory), [17](#page--1-9) dot notation, [172](#page--1-9) double quotes ("), [36](#page--1-9), [37](#page--1-9) DRY (Don't Repeat Yourself) principle, [308–309](#page--1-9) dunder (double-underscore) methods, [171](#page--1-9) duplication, eliminating, [142](#page--1-9)

### **E**

editing installing packages, [203](#page-33-2) packages, [273](#page--1-9) Einstein, Albert, [371](#page--1-9) elements accessing, [124](#page--1-9) creating lists, [72](#page--1-9) inclusion, [77](#page--1-9) printing, [85](#page--1-9)

removing DOM, [250](#page--1-9) eliminating duplication, [142](#page--1-9) embedded Python, [5](#page--1-9) empty strings, [35](#page--1-9), [36](#page--1-9) engines Jinja template, [272](#page--1-9), [277](#page--1-9) templates, [280–293](#page--1-9) entering long strings, [314](#page--1-9), [315](#page--1-9) enumerate() function, [84](#page--1-9) environments configurin[g, 19](#page-25-0)[5, 19](#page-26-0)6 data science (*see* data science) epochs, [97](#page--1-9) equal sign  $(=)$ , [40](#page--1-9) equality comparisons, [79](#page--1-9) equivalence classes, [158](#page--1-9) errors, [23](#page--1-9) changing tuples, [86](#page--1-9) NoMethodError type, [134](#page--1-9) roundo[ff, 9](#page--1-9)6 searching, [135](#page--1-9) evaluating layouts, [290](#page--1-9) examples Nobel laureates (pandas), [361–377](#page--1-9) pandas, [355–356](#page--1-9) *Titanic* (pandas), [377–386](#page--1-9) exceptions, [134](#page--1-9) executing Flask micro-environments, [20](#page--1-9) expressions, [42](#page--1-9), [71](#page--1-9), [103–109](#page--1-9). *See also* regular expressions external file[s, 13](#page--1-9)7. *See also* files

### **F**

f-strings (formatted strings), [41–42](#page--1-9). *See also* strings failures, testing, [199](#page-29-0) fetching tarballs, [267](#page--1-9) Feynman, Richard, [363](#page--1-9) files formatting, [115](#page--1-9) functions in, [130–138](#page--1-9) .gitignore, [320](#page--1-9), [321](#page--1-9) ignoring, [25](#page--1-9), [196](#page-26-0), [259](#page--1-9) manifest, [257](#page--1-9) opening, [232](#page--1-9) processing, [234](#page--1-9)

Python in, [13–15](#page--1-9) reading shell scripts from, [231–240](#page--1-9) README, [195](#page-25-0), [197](#page-27-0) setup, [257](#page--1-9) structures, [192](#page-22-0), [193](#page-23-0) unzipping, [268](#page--1-9), [270](#page--1-9) zipping, [268](#page--1-9) filtering troubleshooting, [157](#page--1-9) values, [367](#page--1-9) find() method, [60](#page--1-9) findall() method, [107](#page--1-9), [117](#page--1-9) first-class function[s, 126–12](#page--1-9)7 Flask, [18](#page--1-9), [19](#page--1-9), [130](#page--1-9), [255](#page--1-9) configurin[g, 25](#page--1-9)6 deploying, [26](#page--1-9) documentation, [265](#page--1-9) rendering templates, [263](#page--1-9) running, [20](#page--1-9), [258](#page--1-9) sample programs, [20](#page--1-9) writing hello, world!, [257–258](#page--1-9) flask command, [20](#page--1-9) float() function, [95](#page--1-9) floating-point divisio[n, 9](#page--1-9)1 Fly Control, installing, [28](#page--1-9) Fly.io, [28](#page--1-9), [29](#page--1-9), [30](#page--1-9), [33](#page--1-9) flyctl command, [29](#page--1-9) flyctl open command, [31](#page--1-9) for loops, [63](#page--1-9), [64](#page--1-9), [65](#page--1-9), [83](#page--1-9), [84](#page--1-9) formatting arrays, [333](#page--1-9) code, [48–49](#page--1-9) dictionaries, [299](#page--1-9) directories, [13](#page--1-9), [256](#page--1-9) file[s, 11](#page--1-9)5 indenting spaces, [49](#page--1-9) notebooks, [323](#page--1-9) PEP (Python Enhancement Proposal), [2](#page--1-9), [37](#page--1-9) repositories, [26](#page--1-9) strings, [41–42](#page--1-9) subdirectories, [256](#page--1-9) system setup, [9–11](#page--1-9) forms adding, [296](#page--1-9), [297](#page--1-9), [308](#page--1-9) adding tests, [306](#page--1-9), [307](#page--1-9) handling, [5](#page--1-9)

partial, [309](#page--1-9) submissions, [255](#page--1-9), [298](#page--1-9), [299](#page--1-9), [301](#page--1-9) testing, [302–313](#page--1-9) frameworks, [1](#page--1-9), [255](#page--1-9). *See also* Flask functional programming, [5](#page--1-9), [149](#page--1-9). *See also* comprehensions functional techniques, [165–166](#page--1-9) list comprehensions, [150–156](#page--1-9) TDD (test-driven development), [166–167](#page--1-9) functions, [5](#page--1-9), [37](#page--1-9). *See also* commands adding, [131](#page--1-9) append(), [80–81](#page--1-9), [151](#page--1-9) arange(), [328](#page--1-9) auxiliary, [154](#page--1-9), [155](#page--1-9) bool(), [54](#page--1-9), [55](#page--1-9) cos(), [335](#page--1-9) cosine, [342](#page--1-9), [344](#page--1-9) Counter(), [118](#page--1-9), [119](#page--1-9) cutting/pasting, [132](#page--1-9), [133](#page--1-9) dayname(), [124](#page--1-9) definin[g, 121–13](#page--1-9)0 describe(), [360](#page--1-9) enumerate(), [84](#page--1-9) in file[s, 130–13](#page--1-9)8 first-clas[s, 126–12](#page--1-9)7 float(), [95](#page--1-9) help(), [126](#page--1-9) imperative\_singles(), [220](#page-50-1) isclose(), [335](#page--1-9), [336](#page--1-9) islower(), [122](#page--1-9) ispalindrome(), [174](#page--1-9) iter(), [177](#page--1-9) join(), [81](#page--1-9) len(), [46](#page--1-9), [56](#page--1-9), [73](#page--1-9) linespace(), [336](#page--1-9) list(), [70](#page--1-9) lower(), [153](#page--1-9) map(), [150](#page--1-9), [360](#page--1-9) numerical computations (NumPy), [333–337](#page--1-9) open(), [232](#page--1-9) palindrome(), [167](#page--1-9) pop(), [80–81](#page--1-9) print(), [44](#page--1-9), [45](#page--1-9), [56](#page--1-9) processed content(), [183](#page--1-9) range(), [145](#page--1-9), [328](#page--1-9) read(), [232](#page--1-9)

```
reduce(), 160
  263
  reshape(), 332
  reverse(), 78
  reversed(), 79, 139
  set(), 144
  skip(), 206
  slice(), 74, 75
  sort(), 77
  sorted(), 79
  split(), 81, 122
  square(), 122, 126
  str(), 93, 94
  subplots( 340
  sum(), 165
  trigonometric, 92, 334
  type(), 89, 178
  updating, 137
  urlify(), 154
  xrange(), 146
functools module, 160
```
### **G**

generating values, [358](#page--1-9) generators, [139](#page--1-9), [143–146](#page--1-9) comprehensions, [149](#page--1-9), [163–164](#page--1-9) random values, [349](#page--1-9) GET requests, [273](#page--1-9), [297](#page--1-9) get() method, [241](#page--1-9), [274](#page--1-9) Git-Hub pages, [23](#page--1-9), [25](#page--1-9), [26](#page--1-9), [33](#page--1-9) GitHub README file[s, 19](#page-27-0)7 .gitignore fil[e, 320, 32](#page--1-9)1 Google Translate, [245](#page--1-9), [247](#page--1-9), [254](#page--1-9) GREEN, [214](#page-44-1)[–220](#page-50-1), [275](#page--1-9), [276](#page--1-9), [279](#page--1-9), [306](#page--1-9), [308](#page--1-9), [312](#page--1-9) grids, adding ticks to, [343](#page--1-9) Gunicorn servers, installing, [260](#page--1-9)

#### **H**

hash symbol (#), [39](#page--1-9) hashes, [109](#page--1-9) Hawking, Stephen, [366](#page--1-9) head() method, [362](#page--1-9) hello, world!, [1–6](#page--1-9), [8](#page--1-9), [11](#page--1-9), [12](#page--1-9) cloud IDEs, [24](#page--1-9) code, [19](#page--1-9) deploying, [22–33](#page--1-9)

in file[s, 1](#page--1-9)5 previewing, [23](#page--1-9) REPL (Read-Eval-Print Loop), [11](#page--1-9), [12](#page--1-9) running, [32](#page--1-9) writing, [257–258](#page--1-9) help() function, [126](#page--1-9) hierarchies classes, [179](#page--1-9), [180](#page--1-9) inheritance, [187](#page--1-9) higher-level languages, [1](#page--1-9) histograms, [350–352](#page--1-9) code, [376](#page--1-9) series, [358](#page--1-9) Home pages, [268](#page--1-9), [271](#page--1-9) base titles, [281](#page--1-9) layouts, [28](#page--1-9) Home view, [265](#page--1-9), [278](#page--1-9) Homebrew, installing Python, [10](#page--1-9) HTML (HyperText Markup Language) adding assertions, [275](#page--1-9) layouts, [277](#page--1-9) parsing, [248](#page--1-9) returning to browsers, [264](#page--1-9) structures, [272](#page--1-9) hyperlinks, references, [265](#page--1-9)

## **I**

identifier[s, 3](#page--1-9)9 IDEs (integrated development environments), [10](#page--1-9), [13](#page--1-9) cloud IDEs, [21](#page--1-9) (*see also* cloud IDEs) Matplotlib, [339](#page--1-9) running Jupyter, [325](#page--1-9) viewing notebooks, [326](#page--1-9) ignoring directories, [196](#page-26-0), [259](#page--1-9) file[s, 19](#page-26-0)[6, 25](#page--1-9)9 imperative programming, [150](#page--1-9), [157](#page--1-9) imperative\_singles() function, [220](#page-50-1) importing dictionaries, [113–114](#page--1-9) items from modules, [96](#page--1-9) learning models, [394](#page--1-9) linear regression models, [390](#page--1-9) modules, [136](#page--1-9) packages, [203](#page-33-2) in operator, [61](#page--1-9)

inclusion, elements, [77](#page--1-9) indenting spaces, [49](#page--1-9) indices, [63](#page--1-9) columns, [378](#page--1-9), [379](#page--1-9) printing list elements with, [85](#page--1-9) Python Package Index (PyPI), [224](#page-54-1), [227](#page-57-0) Test Python Package Index, [294](#page--1-9) inequality comparisons, [79](#page--1-9) info() method, [362](#page--1-9) inheritance, [179–183](#page--1-9), [187](#page--1-9) initial test coverage, [197](#page-27-0)[–209](#page-39-2) initializing DataFrame objects, [359](#page--1-9) repositories, [196](#page-26-0) installing applications, [273](#page--1-9) Flask micro-environment, [19](#page--1-9) Fly Control, [28](#page--1-9) flyctl on Linux, [29](#page--1-9) Gunicorn servers, [260](#page--1-9) packages, [27](#page--1-9), [203](#page-33-2), [321](#page--1-9) Python, [9–11](#page--1-9) integers detecting palindromes, [228](#page-58-2) division, [91](#page--1-9) summing, [165](#page--1-9), [166](#page--1-9) integrated development environments. *See* IDEs interfaces Jupyter, [324](#page--1-9) notebooks, [322](#page--1-9) interpolation, strings, [38–44](#page--1-9) interpreters, [11](#page--1-9), [17](#page--1-9), [152](#page--1-9) inverting booleans, [51–54](#page--1-9) IPython, [320](#page--1-9), [322](#page--1-9) is-a relationships, [181](#page--1-9) isclose() function, [335](#page--1-9), [336](#page--1-9) islower() function, [122](#page--1-9) ispalindrome() function, [174](#page--1-9) iter() function, [177](#page--1-9) iteration dictionaries, [112–113](#page--1-9) lists, [83–86](#page--1-9) strings, [62–66](#page--1-9) iterators, [71](#page--1-9), [138–147](#page--1-9) adding, [178](#page--1-9)

customizing, [176–179](#page--1-9) loops, [139](#page--1-9)

#### **J**

JavaScript, [64](#page--1-9), [255](#page--1-9) Jinja template engines, [272](#page--1-9), [277](#page--1-9), [280–293](#page--1-9). *See also* template engines Jobs, Steve, [24](#page--1-9) Johnson, Samuel, [159](#page--1-9), [160](#page--1-9) join() method, [81](#page--1-9), [93](#page--1-9) Jupyter, [320](#page--1-9) interfaces, [324](#page--1-9) notebooks, [322](#page--1-9) plots, [341](#page--1-9) running, [325](#page--1-9) starting, [324](#page--1-9) viewing notebooks, [326](#page--1-9) viewing pandas, [364](#page--1-9) JupyterLab, [322](#page--1-9), [323](#page--1-9)

### **K**

*K*-fold cross validation, [399](#page--1-9) key-value pairs, [110](#page--1-9) keys, [109](#page--1-9) dictionaries, [111](#page--1-9) (*see also* dictionaries) ordering, [111](#page--1-9) keys method, [177](#page--1-9) keywords arguments, [13](#page--1-9), [45](#page--1-9), [99](#page--1-9), [127–129](#page--1-9) def, [122](#page--1-9), [125](#page--1-9) method, [297](#page--1-9) return, [122](#page--1-9), [123](#page--1-9)

### **L**

labels adding, [344](#page--1-9) axis, [357](#page--1-9) languages differences between Python and othe[r, 5–](#page--1-9)6 higher-level, [1](#page--1-9) HTML (*see* HTML [HyperText Markup Language]) overview of, [6–11](#page--1-9) Perl, [2](#page--1-9) LATEX, [342](#page--1-9), [343](#page--1-9)

Latin palindromes, [304](#page--1-9), [305](#page--1-9) launching applications, [260](#page--1-9). *See also* starting layers, adding, [240](#page--1-9) layouts, [5](#page--1-9), [255](#page--1-9) About view, [278](#page--1-9) evaluating, [290](#page--1-9) Home pages, [28](#page--1-9) Home view, [278](#page--1-9) HTML (HyperText Markup Language), [277](#page--1-9) programming, [271–280](#page--1-9) templates, [271](#page--1-9) learning models, importing, [394](#page--1-9) len() function, [46](#page--1-9), [56](#page--1-9), [73](#page--1-9) lengths object, [161](#page--1-9) lengths, strings, [46–47](#page--1-9) letters() method, [212](#page-42-1), [213](#page-43-1), [221](#page-51-1), [222](#page-52-0) libraries, [1](#page--1-9), [5](#page--1-9). *See also* specific libraries math, [333](#page--1-9), [334](#page--1-9) Matplotlib, [320](#page--1-9) NumPy, [1](#page--1-9), [69](#page--1-9), [320](#page--1-9) (*see also* NumPy) pandas, [320](#page--1-9) random, [349](#page--1-9) scikit-learn, [320](#page--1-9), [386–402](#page--1-9) timeit, [329](#page--1-9) licenses, templates, [195](#page-25-0) limiting code, [49](#page--1-9) linear regression, [387–392](#page--1-9) linear spacing (NumPy), [333–337](#page--1-9) linespace() function, [336](#page--1-9) Linux installing flyctl on, [29](#page--1-9) installing Python, [10](#page--1-9) list() function, [70](#page--1-9) lists, [69](#page--1-9) accessing, [71–74](#page--1-9) appending, [80–81](#page--1-9) assigning, [78](#page--1-9) comprehensions, [149](#page--1-9), [150–156](#page--1-9) conditions (comprehensions with), [156–159](#page--1-9) element inclusion, [77](#page--1-9) iteration, [83–86](#page--1-9) popping, [80–81](#page--1-9) returning, [122](#page--1-9) reversing, [77–80](#page--1-9) sets, [86–89](#page--1-9)

slicing, [74–76](#page--1-9) sorting, [77–80](#page--1-9) splitting, [69–71](#page--1-9) tuples, [86–89](#page--1-9) undoing splits, [81–83](#page--1-9) URLs (uniform resource locators), [152](#page--1-9) zero-offse[t, 72, 73, 7](#page--1-9)4 literals, strings, [35](#page--1-9). *See also* strings local servers, running, [22](#page--1-9) locating data (pandas), [363–370](#page--1-9) logarithms, [93](#page--1-9), [334](#page--1-9) Logistic Regression, [393](#page--1-9), [396](#page--1-9) long strings, entering, [314](#page--1-9), [315](#page--1-9) loops, [329](#page--1-9). *See also* iteration for, [63](#page--1-9), [64](#page--1-9), [65](#page--1-9), [83](#page--1-9), [84](#page--1-9) iterators, [139](#page--1-9) REPL (Read-Eval-Print Loop), [11–13](#page--1-9) strings, [66](#page--1-9) lower() function, [153](#page--1-9)

#### **M**

machine learning, [386–402](#page--1-9) accuracy, [397](#page--1-9), [399](#page--1-9) cross-validation, [396](#page--1-9), [398–400](#page--1-9) *K*-fold cross validation, [399](#page--1-9) *k*-means clustering, [400–402](#page--1-9) linear regression, [387–392](#page--1-9) models, [392–400](#page--1-9) scatter plots, [389](#page--1-9) main() method, [240](#page--1-9) managing packages, [28](#page--1-9), [321](#page--1-9) manifest file[s, 25](#page--1-9)7 map() function, [150](#page--1-9), [360](#page--1-9) matching words, [117](#page--1-9) math, [91–92](#page--1-9) modules, [92](#page--1-9) to strings, [93–97](#page--1-9) math library, [333](#page--1-9), [334](#page--1-9) math object, [92–93](#page--1-9) MATLAB, [327](#page--1-9), [331](#page--1-9) Matplotlib, [320](#page--1-9) data visualization, [338–353](#page--1-9) (*see also* data visualization [Matplotlib]) documentation, [340](#page--1-9), [351](#page--1-9) histograms, [350–352](#page--1-9) scatter plots, [347–350](#page--1-9)

matrices, multiplication, [331](#page--1-9) Mayer, Maria Goeppert, [372](#page--1-9), [373](#page--1-9) merging dictionaries, [113–114](#page--1-9) messages, errors, [134](#page--1-9) method keyword, [297](#page--1-9) methods. *See also* functions annotate(), [345](#page--1-9) booleans, [56](#page--1-9), [57](#page--1-9) capitalize(), [56](#page--1-9), [57](#page--1-9) chaining, [152](#page--1-9) ctime(), [97](#page--1-9) decode(), [242](#page--1-9), [243](#page--1-9) decompose(), [249](#page--1-9) find(),  $60$ findall(), [107](#page--1-9), [117](#page--1-9) get(), [241](#page--1-9), [274](#page--1-9) head(), [362](#page--1-9) info(), [362](#page--1-9) join(), [81](#page--1-9), [93](#page--1-9) *k*-means clustering, [400–402](#page--1-9) keys, [177](#page--1-9) letters(), [212](#page-42-1), [213](#page-43-1), [221](#page-51-1), [222](#page-52-0) main(), [240](#page--1-9) notna(), [383](#page--1-9) overriding, [185](#page--1-9), [186](#page--1-9), [190](#page--1-9) private, [189](#page--1-9) processed\_content() method, [187](#page--1-9) programming, [8](#page--1-9) readlines(), [235](#page--1-9), [237](#page--1-9) requests.get(), [244](#page--1-9) resolution order, [179](#page--1-9) score(), [391](#page--1-9) search, [105](#page--1-9) show(), [339](#page--1-9), [340](#page--1-9) sort\_values(), [370](#page--1-9) split(), [69](#page--1-9), [93](#page--1-9), [107–108](#page--1-9) splitlines(), [70](#page--1-9) strings, [56–62](#page--1-9) subplots\_adjust(), [382](#page--1-9) time(), [97](#page--1-9) mixed-case strings, [150](#page--1-9) Model-View-Controller. *See* MVC (Model-View-Controller) models importing learning, [394](#page--1-9)

linear regression, [387–392](#page--1-9) machine learning, [392–400](#page--1-9) modifying dictionaries, [113–114](#page--1-9) DOM manipulation at the command line, [245–254](#page--1-9) values, [360](#page--1-9) modules datetime, [98](#page--1-9) functools, [160](#page--1-9) importing, [136](#page--1-9) importing items from, [96](#page--1-9) math, [92](#page--1-9) modulo operator (%), [157](#page--1-9), [158](#page--1-9) moving dictionaries, [113–114](#page--1-9) functions, [132](#page--1-9), [133](#page--1-9) multidimensional arrays, [330–333](#page--1-9) multilingual text-to-speech (TTS), [245](#page--1-9) multiple arguments, applying, [15](#page--1-9) multiplication, matrices, [331](#page--1-9) MVC (Model-View-Controller), [264](#page--1-9)

#### **N**

Naive Bayes, [393](#page--1-9) names function calls, [121](#page--1-9) (*see also* functions) palindromes, [141](#page--1-9) namespaces, [92](#page--1-9) naming variables, [40](#page--1-9) native objects, [91](#page--1-9) datetimes, [97–103](#page--1-9) dictionaries, [109–115](#page--1-9) math, [91–92](#page--1-9) math object, [92–93](#page--1-9) regular expressions, [103–109](#page--1-9) strings (math to), [93–97](#page--1-9) time, [97–103](#page--1-9) unique words, [115–120](#page--1-9) navigation site, [287–292](#page--1-9) templates, [290](#page--1-9) testing, [288–289](#page--1-9) ndarray data types, [69](#page--1-9), [327](#page--1-9), [328](#page--1-9)

newlines adding, [49](#page--1-9) deleting, [236](#page--1-9) palindromes, [236](#page--1-9) splitting, [70](#page--1-9) NoMethodError type, [134](#page--1-9) non-palindromes, [303](#page--1-9) None object, [45](#page--1-9) normal distribution, [348](#page--1-9) generating values, [358](#page--1-9) random values, [351](#page--1-9) not equals/bang equals operator (!=), [54](#page--1-9) not operator, [53](#page--1-9) notation, dot, [172](#page--1-9) notebooks formatting, [323](#page--1-9) interfaces, [322](#page--1-9) plots in, [341](#page--1-9) viewing, [326](#page--1-9) viewing pandas, [364](#page--1-9) notna() method, [383](#page--1-9) numbers random values, [349](#page--1-9) references, [245](#page--1-9) searching, [145](#page--1-9), [163](#page--1-9) numerical computations (NumPy), [327–337](#page--1-9) arrays, [327–329](#page--1-9) constants, [333–337](#page--1-9) functions, [333–337](#page--1-9) linear spacing, [333–337](#page--1-9) multidimensional arrays, [330–333](#page--1-9) NumPy, [1](#page--1-9), [69](#page--1-9), [320](#page--1-9) numerical computations (NumPy), [327–337](#page--1-9) (*see also* numerical computations [NumPy]) random library, [349](#page--1-9) support, [331](#page--1-9)

### **O**

object-oriented programming (OOP), [5](#page--1-9), [56](#page--1-9) objects adding, [117](#page--1-9) assigning attributes, [172](#page--1-9) DataFrame, [358–361](#page--1-9) datetime, [374](#page--1-9)

first-clas[s, 12](#page--1-9)6 lengths, [161](#page--1-9) math, [92–93](#page--1-9) native, [91](#page--1-9) (*see also* native objects) None, [45](#page--1-9) one-dimensional arrays, [333](#page--1-9). *See also* arrays online regex builders, [104](#page--1-9) open() function, [232](#page--1-9) opening file[s, 23](#page--1-9)2 operations, math, [91–92](#page--1-9) operators and, [51](#page--1-9) in, [61](#page--1-9) + operator, [39](#page--1-9) comparison operator (==), [47](#page--1-9) modulo operator (%), [157](#page--1-9), [158](#page--1-9) not, [53](#page--1-9) not equals/bang equals (!=), [54](#page--1-9) or, [51](#page--1-9), [52](#page--1-9) ordering keys, [111](#page--1-9) overriding methods, [185](#page--1-9), [186](#page--1-9), [190](#page--1-9)

## **P**

packages, [130](#page--1-9), [191](#page-21-0), [255](#page--1-9) Beautiful Soup, [248](#page--1-9) defining classe[s, 20](#page-32-0)2 editing, [273](#page--1-9) importing, [203](#page-33-2) installing, [27](#page--1-9), [203](#page-33-2), [321](#page--1-9) IPython, [320](#page--1-9) Jupyter, [320](#page--1-9) managing, [28](#page--1-9), [321](#page--1-9) palindromes, [272](#page--1-9), [283](#page--1-9) publishing, [224](#page-54-1)[–227](#page-57-0) README file[s, 19](#page-25-0)[5, 19](#page-27-0)7 Requests, [241](#page--1-9) setup, [192](#page-22-0)[–197](#page-27-0) templates, [195](#page-25-0) Test Python Package Index, [294](#page--1-9) updating, [229](#page-59-1) venv, [13](#page--1-9), [14](#page--1-9) zeroes, [226](#page-56-2) Palindrome Detector template, [266](#page--1-9), [293–316](#page--1-9). *See also* applications; palindromes base titles, [281](#page--1-9)
views, [279](#page--1-0) palindrome() function, [167](#page--1-0) palindromes, [5](#page--1-0), [139](#page--1-0) code, [300](#page--1-0) detecting, [140](#page--1-0), [142](#page--1-0), [228](#page-58-0), [233](#page--1-0), [255](#page--1-0), [293–316](#page--1-0) form submissions, [301](#page--1-0) form tests, [302–313](#page--1-0) GREEN, [214](#page-44-0)[–220](#page-50-0) importing packages, [203](#page-33-0) Latin, [304](#page--1-0), [305](#page--1-0) names, [141](#page--1-0) newlines, [236](#page--1-0) non-palindromes, [303](#page--1-0) packages, [272](#page--1-0), [283](#page--1-0) RED, [209](#page-39-0)[–214](#page-44-0) results, [300](#page--1-0) searching, [222](#page-52-0), [223](#page-53-0) subdirectories, [256](#page--1-0) TDD (test-driven development), [191](#page-21-0) (*see also* TDD [test-driven development]) testing, [140](#page--1-0), [228](#page-58-0) writing out, [237](#page--1-0), [239](#page--1-0) pandas, [320](#page--1-0), [338](#page--1-0) data analysis with, [353–361](#page--1-0) DataFrame object, [358–361](#page--1-0) examples, [355–356](#page--1-0) locating data, [363–370](#page--1-0) Nobel laureates example, [361–377](#page--1-0) selecting dates, [371–377](#page--1-0) series, [356–358](#page--1-0) *Titanic* example, [377–386](#page--1-0) viewing, [364](#page--1-0) panel data. *See* pandas paragraphs, printing, [250](#page--1-0) parameters, random\_state, [400](#page--1-0) parsing HTML (HyperText Markup Language), [248](#page--1-0) URLs (uniform resource locators), [251](#page--1-0) partial forms, [309](#page--1-0) partial templates, [287](#page--1-0) passing test suites, [200](#page-30-0), [202](#page-32-0)[–205](#page-35-0) variables, [310](#page--1-0) passwords, definin[g, 5](#page--1-0)6 pasting functions, [132](#page--1-0), [133](#page--1-0)

Pauling, Linus, [370](#page--1-0) pending tests, [206](#page-36-0)[–209](#page-39-0) PEP (Python Enhancement Proposal), [2](#page--1-0), [37](#page--1-0), [80](#page--1-0) Perceptron, [393](#page--1-0), [397](#page--1-0) perfect squares, [145](#page--1-0) Perl, [2](#page--1-0) Peters, Tim, [2](#page--1-0), [12](#page--1-0) Phrase class, [169–170](#page--1-0), [171](#page--1-0), [173](#page--1-0), [202](#page-32-0) phrases, [5](#page--1-0) pip command, [18](#page--1-0) placeholders, arrays, [333](#page--1-0) plots adding labels, [344](#page--1-0) cosine functions, [342](#page--1-0) Jupyter, [341](#page--1-0) plotting, [339–347](#page--1-0) scatter, [347–350](#page--1-0), [389](#page--1-0) sinusoidal, [347](#page--1-0) stacking subplots, [353](#page--1-0) titles, [344](#page--1-0) viewing, [338](#page--1-0), [339](#page--1-0) (*see also* Matplotlib) pop() function, [80–81](#page--1-0) popping lists, [80–81](#page--1-0) POST request, [297](#page--1-0) predicting centers, [402](#page--1-0) previewing applications, [21](#page--1-0) hello, world!, [23](#page--1-0) print() function, [44](#page--1-0), [45](#page--1-0), [56](#page--1-0) printing content, [250](#page--1-0), [253](#page--1-0) elements, [85](#page--1-0) hello, world!, [11](#page--1-0), [12](#page--1-0) REPL (Read-Eval-Print Loop), [11–13](#page--1-0) strings, [44–45](#page--1-0) testing, [46](#page--1-0) private methods, [189](#page--1-0) private repositories, [27](#page--1-0) processed\_content() function, [183](#page--1-0), [187](#page--1-0) processing file[s, 23](#page--1-0)4 production, applications in, [262](#page--1-0) programming, [1](#page--1-0) applications, [255](#page--1-0) (*see also* applications) checking versions, [9](#page--1-0), [10](#page--1-0)

functional, [5](#page--1-0) (*see also* functional programming) hello, world!, [1–6](#page--1-0) (*see also* hello, world!) imperative, [150](#page--1-0), [157](#page--1-0) layouts, [271–280](#page--1-0) methods, [8](#page--1-0) object-oriented programming, [5](#page--1-0), [56](#page--1-0) overview of, [6–11](#page--1-0) Perl, [2](#page--1-0) Python in file[s, 13–1](#page--1-0)5 Pythonic, [2](#page--1-0) REPL (Read-Eval-Print Loop), [11–13](#page--1-0) setup, [256–262](#page--1-0) site pages, [263–271](#page--1-0) system setup, [9–11](#page--1-0) template engines, [280–293](#page--1-0) programs. *See also* applications (apps) Bash shell, [9](#page--1-0), [11](#page--1-0) command-line, [1](#page--1-0) sample, [20](#page--1-0) (*see also* sample programs) wikp, [246](#page--1-0) Zsh (Z shell), [11](#page--1-0) projects, configurin[g, 19](#page-24-0)4. *See also* packages prompts starting, [11](#page--1-0) strings, [45](#page--1-0) proof-of-concept, [256](#page--1-0) publishing packages, [224](#page-54-0)[–227](#page-57-0) Python. *See also* programming debugging, [135](#page--1-0), [136](#page--1-0) in file[s, 13–1](#page--1-0)5 libraries (*see* libraries) overview of, [6–11](#page--1-0) packages, [192](#page-22-0) (*see also* packages) in shell scripts, [16–17](#page--1-0) in web browsers, [18–34](#page--1-0) python command, [11](#page--1-0), [17](#page--1-0) Python Enhancement Proposal. *See* PEP Python Package Index (PyPI), [224](#page-54-0) python\_tutorial() directory, [231](#page--1-0) pytho[n3](#page--1-0) command, [19](#page--1-0), [115](#page--1-0) Pythonic programming, [2](#page--1-0)

## **R**

random blobs, [400](#page--1-0), [401](#page--1-0)

Random Forest, [393](#page--1-0), [397](#page--1-0), [398](#page--1-0) random library, [349](#page--1-0) random values, [349](#page--1-0), [351](#page--1-0) random\_state parameter, [400](#page--1-0) range() function, [145](#page--1-0), [328](#page--1-0) raw strings, [42–44](#page--1-0) Read-Eval-Print Loop. *See* REPL read() function, [232](#page--1-0) reading data, [378](#page--1-0) shell scripts from file[s, 231–24](#page--1-0)0 shell scripts from URLs, [240–245](#page--1-0) readlines() method, [235](#page--1-0), [237](#page--1-0) README file[s, 19](#page-25-0)[5, 19](#page-27-0)7 real artists ship, [24](#page--1-0) records, searching, [367](#page--1-0) RED, [209](#page-39-0)[–214](#page-44-0), [289](#page--1-0), [290](#page--1-0), [307](#page--1-0) reduce() function, [160](#page--1-0) refactoring code, [192](#page-22-0), [220](#page-50-0)[–229](#page-59-0), [279](#page--1-0), [287](#page--1-0) references hyperlinks, [265](#page--1-0) numbers, [245](#page--1-0) regular expressions, [104](#page--1-0) removing, [249](#page--1-0), [252](#page--1-0) viewing, [252](#page--1-0) regression, linear, [387–392](#page--1-0) regular expressions, [71](#page--1-0), [103–109](#page--1-0), [215](#page-45-0) online regex builders, [104](#page--1-0) splitting, [107–108](#page--1-0) relationships, is-a, [181](#page--1-0) removing. *See also* deleting DOM elements, [250](#page--1-0) newlines, [236](#page--1-0) references, [249](#page--1-0), [252](#page--1-0) render\_template() function, [263](#page--1-0) rendering templates, [263](#page--1-0), [264](#page--1-0), [309](#page--1-0), [310](#page--1-0) repetitions, [149](#page--1-0) REPL (Read-Eval-Print Loop), [11–13](#page--1-0), [96](#page--1-0) backslash character (\), [43](#page--1-0) docstrings, [125](#page--1-0) functions, [122](#page--1-0) (*see also* functions) opening file[s, 23](#page--1-0)2 strings, [35](#page--1-0), [36](#page--1-0), [37](#page--1-0) repositories formatting, [26](#page--1-0)

initializing, [196](#page-26-0) private, [27](#page--1-0) repr command, [45](#page--1-0) requests adding, [294](#page--1-0) GET, [273](#page--1-0), [297](#page--1-0) POST, [297](#page--1-0) Requests package, [241](#page--1-0) requests.get() method, [244](#page--1-0) requirements, applications, [28](#page--1-0), [260](#page--1-0) reshape() function, [332](#page--1-0) resolution order, methods, [179](#page--1-0) resources, [403–404](#page--1-0) results adding forms, [308](#page--1-0) non-palindromes, [303](#page--1-0) palindromes, [300](#page--1-0) rendering templates, [309](#page--1-0), [310](#page--1-0) return keyword, [122](#page--1-0), [123](#page--1-0) returning lists of squares, [122](#page--1-0) reverse() function, [78](#page--1-0) reversed() function, [79](#page--1-0), [139](#page--1-0) reversing lists, [77–80](#page--1-0) strings, [139](#page--1-0) roundoff error[s, 9](#page--1-0)6 routes, [5](#page--1-0), [264](#page--1-0) running Flask, [20](#page--1-0), [130](#page--1-0), [258](#page--1-0) hello, world!, [32](#page--1-0) Jupyter, [325](#page--1-0) local servers, [22](#page--1-0) shell scripts, [234](#page--1-0)

## **S**

sample programs (Flask), [20](#page--1-0) Sanger, Frederick, [370](#page--1-0) scatter plots, [347–350](#page--1-0), [389](#page--1-0) scikit-learn, [320](#page--1-0), [386–402](#page--1-0). *See also* machine learning score() method, [391](#page--1-0) scripting, [1](#page--1-0). *See also* shell scripts search method, [105](#page--1-0) searching errors, [135](#page--1-0)

locating data (pandas), [363–370](#page--1-0) numbers, [145](#page--1-0), [163](#page--1-0) palindromes, [222](#page-52-0), [223](#page-53-0) readlines() method, [235](#page--1-0) records, [367](#page--1-0) selecting dates, [371–377](#page--1-0) troubleshooting, [158](#page--1-0) values, [383](#page--1-0) separating words, [170](#page--1-0) sequences of characters, [35](#page--1-0) (*see also* strings) imperative programming, [150](#page--1-0) series histograms, [358](#page--1-0) pandas, [356–358](#page--1-0) servers, local, [22](#page--1-0) set() function, [144](#page--1-0) sets, [69](#page--1-0), [86–89](#page--1-0), [149](#page--1-0), [164](#page--1-0) setup. *See also* configuring applications, [256–262](#page--1-0) data science, [320–326](#page--1-0) file[s, 25](#page--1-0)7 packages, [192](#page-22-0)[–197](#page-27-0) system, [9–11](#page--1-0) Sharpless, K. Barry, [370](#page--1-0) shell scripts, [5](#page--1-0), [11](#page--1-0) DOM manipulation at the command line, [245–254](#page--1-0) Python in, [16–17](#page--1-0) reading from file[s, 231–24](#page--1-0)0 reading from URLs, [240–245](#page--1-0) running, [234](#page--1-0) writing, [8](#page--1-0) show() method, [339](#page--1-0), [340](#page--1-0) side effect[s, 4](#page--1-0)4 sine, adding, [345](#page--1-0) single quotes ('), [36](#page--1-0), [37](#page--1-0) sinusoidal plots, [347](#page--1-0) site navigation, [287–292](#page--1-0) site pages About pages, [269](#page--1-0), [270](#page--1-0) About templates, [265](#page--1-0) Home pages, [268](#page--1-0), [271](#page--1-0) Home view, [265](#page--1-0)

programming, [263–271](#page--1-0) skip() function, [206](#page-36-0) slice() function, [74](#page--1-0), [75](#page--1-0) slicing lists, [74–76](#page--1-0) snake case, [40](#page--1-0), [41](#page--1-0) sort\_values() method, [370](#page--1-0) sort() function, [77](#page--1-0) sorted() function, [79](#page--1-0) sorting, [74](#page--1-0), [77–80](#page--1-0) spaces, indenting, [49](#page--1-0) split() function, [69](#page--1-0), [81](#page--1-0), [93](#page--1-0), [107–108](#page--1-0), [122](#page--1-0) splitlines() method, [70](#page--1-0) splitting arbitrary strings, [70](#page--1-0) lists, [69–71](#page--1-0) newlines, [70](#page--1-0) regular expressions, [107–108](#page--1-0) undoing, [81–83](#page--1-0) SQL (Structured Query Language), [353](#page--1-0) square() function, [122](#page--1-0), [126](#page--1-0) squares, generating, [146](#page--1-0) Stack Overflo[w, 33](#page--1-0)9 stacking subplots, [353](#page--1-0) standard normal distribution, [348](#page--1-0) starting applications, [30](#page--1-0), [260](#page--1-0) DataFrame objects, [359](#page--1-0) Flask micro-environment, [20](#page--1-0) Fly.io, [28](#page--1-0), [29](#page--1-0), [30](#page--1-0) Jupyter, [324](#page--1-0) JupyterLab, [323](#page--1-0) prompts, [11](#page--1-0) state-length correspondence, [161](#page--1-0), [162](#page--1-0) statements, with, [233](#page--1-0) status of apps, viewing, [31](#page--1-0) str() function, [93](#page--1-0), [94](#page--1-0) strings, [11](#page--1-0) as arguments, [44](#page--1-0) behaviors, [63](#page--1-0) booleans, [48](#page--1-0) combining/inverting booleans, [51–54](#page--1-0) concatenation, [38–44](#page--1-0) conditional, [51](#page--1-0) context (booleans), [54–56](#page--1-0) control flo[w, 48–5](#page--1-0)1

converting, [144](#page--1-0) definin[g, 37, 10](#page--1-0)6 docstrings, [37](#page--1-0) entering long, [314](#page--1-0), [315](#page--1-0) formatting, [41–42](#page--1-0) interpolation, [38–44](#page--1-0) iteration, [62–66](#page--1-0) lengths, [46–47](#page--1-0) literals, [35](#page--1-0) loops, [66](#page--1-0) math to, [93–97](#page--1-0) methods, [56–62](#page--1-0) mixed-case, [150](#page--1-0) overview of, [35–38](#page--1-0) printing, [44–45](#page--1-0) prompts, [45](#page--1-0) raw, [42–44](#page--1-0) reversing, [139](#page--1-0) splitting arbitrary, [70](#page--1-0) stripping, [236](#page--1-0) URLs (uniform resource locators), [152](#page--1-0) stripping strings, [236](#page--1-0) Structured Query Language. *See* SQL (Structured Query Language) structures (HTML), [272](#page--1-0) styles (PEP), [2](#page--1-0), [37](#page--1-0) subdirectories, formatting, [256](#page--1-0) submitting forms, [255](#page--1-0), [298](#page--1-0), [299](#page--1-0), [301](#page--1-0) subplots\_adjust() method, [382](#page--1-0) subplots, stacking, [353](#page--1-0) subplots() function, [340](#page--1-0) substrings, searching records, [367](#page--1-0) sum() function, [165](#page--1-0) summing, integers, [165](#page--1-0), [166](#page--1-0) superclasses, [180](#page--1-0) support (NumPy), [331](#page--1-0) switching, readlines() method, [235](#page--1-0) system setup, [9–11](#page--1-0)

#### **T**

tables, truth, [51](#page--1-0), [52](#page--1-0), [53](#page--1-0) tape archives, [268](#page--1-0) tarballs, fetching, [267](#page--1-0) tau, [94](#page--1-0) TDD (test-driven development), [5](#page--1-0), [191](#page-21-0)[–192](#page-22-0)

functional programming, [166–167](#page--1-0) GREEN, [214](#page-44-0)[–220](#page-50-0) initial test coverage, [197](#page-27-0)[–209](#page-39-0) package setup, [192](#page-22-0)[–197](#page-27-0) pending tests, [206](#page-36-0)[–209](#page-39-0) RED, [209](#page-39-0)[–214](#page-44-0) refactoring code, [220](#page-50-0)[–229](#page-59-0) technical sophistication, [3–4](#page--1-0), [106](#page--1-0), [152](#page--1-0) template engines, [280–293](#page--1-0) Jinja, [272](#page--1-0), [277](#page--1-0) site navigation, [287–292](#page--1-0) variable titles, [281–286](#page--1-0) templates, [255](#page--1-0), [263](#page--1-0) About, [265](#page--1-0) boolean variables, [311](#page--1-0) layouts, [271](#page--1-0) navigation, [290](#page--1-0) packages, [195](#page-25-0) Palindrome Detector, [293–316](#page--1-0) (*see also* applications; palindromes) partial, [287](#page--1-0) passing variables, [310](#page--1-0) rendering, [263](#page--1-0), [264](#page--1-0), [309](#page--1-0), [310](#page--1-0) Test Python Package Index, [294](#page--1-0) test suites, [192](#page-22-0), [199](#page-29-0). *See also* testing initial test coverage, [198](#page-28-0) passing, [200](#page-30-0), [202](#page-32-0)[–205](#page-35-0) pending, [206](#page-36-0)[–209](#page-39-0) test-driven development. *See* TDD testing, [191](#page-21-0)[–192](#page-22-0) adding, [210](#page-40-0), [212](#page-42-0), [306](#page--1-0), [307](#page--1-0) automating, [167](#page--1-0), [209](#page-39-0)[–210](#page-40-0), [255](#page--1-0), [272](#page--1-0) failures, [199](#page-29-0) forms, [302–313](#page--1-0) initial test coverage, [197](#page-27-0)[–209](#page-39-0) navigation, [288–289](#page--1-0) palindromes, [140](#page--1-0), [228](#page-58-0) pending tests, [206](#page-36-0)[–209](#page-39-0) phrases, [191](#page-21-0) printing, [46](#page--1-0) refactoring code, [287](#page--1-0) TDD (test-driven development), [5](#page--1-0) writing, [210](#page-40-0) text-to-speech (TTS), [245](#page--1-0) text, adding, [116](#page--1-0)

Thorne, Kip, [366](#page--1-0) ticks, adding to grids, [343](#page--1-0) time, [97–103](#page--1-0) time() method, [97](#page--1-0) timeit library, [329](#page--1-0) *Titanic* example (pandas), [377–386](#page--1-0) titles adding assertions, [282](#page--1-0), [283](#page--1-0) base, [281](#page--1-0) plots, [344](#page--1-0) variables, [281–286](#page--1-0) tools Conda, [13](#page--1-0), [14](#page--1-0) data science (*see* data science) touch command, [15](#page--1-0) TranslatedPhrase class, [184](#page--1-0), [185](#page--1-0) translation, [185](#page--1-0), [186](#page--1-0) transparency, alpha, [401](#page--1-0) trigonometric functions, [92](#page--1-0), [334](#page--1-0). *See also* math troubleshooting filterin[g, 15](#page--1-0)7 selection, [158](#page--1-0) truth tables, [51](#page--1-0), [52](#page--1-0), [53](#page--1-0) tuples, [69](#page--1-0), [86–89](#page--1-0) booleans, [89](#page--1-0) definin[g, 8](#page--1-0)7 unpacking, [87](#page--1-0) tutorials, [3](#page--1-0) two-dimensional arrays, [332](#page--1-0). *See also* arrays type() function, [89](#page--1-0), [178](#page--1-0) types, values, [109](#page--1-0)

### **U**

underscore (\_), separating words, [170](#page--1-0) undoing splits, [81–83](#page--1-0) unique words, [115–120](#page--1-0) unpacking tuples, [87](#page--1-0) unzipping file[s, 268, 27](#page--1-0)0 updating dictionaries, [113–114](#page--1-0) functions, [137](#page--1-0) packages, [229](#page-59-0) urlify() function, [154](#page--1-0) URLs (uniform resource locators), [152](#page--1-0) parsing, [251](#page--1-0)

reading shell scripts from, [240–245](#page--1-0) UTC (Coordinated Universal Time), [98](#page--1-0)

### **V**

validation cross-validation, [396](#page--1-0), [398–400](#page--1-0) *K*-fold cross validation, [399](#page--1-0) values assigning, [110](#page--1-0) average, [348](#page--1-0) booleans, [47](#page--1-0) filterin[g, 36](#page--1-0)7 generating, [358](#page--1-0) histograms, [350](#page--1-0) modifying, [360](#page--1-0) random, [349](#page--1-0), [351](#page--1-0) selecting, [383](#page--1-0) types, [109](#page--1-0) van Rossum, Guido, [7](#page--1-0) Vanier, Mike, [83](#page--1-0), [84](#page--1-0), [156](#page--1-0) variables arguments, [127–129](#page--1-0) assigning, [40](#page--1-0) booleans, [311](#page--1-0) categorical, [359](#page--1-0) definin[g, 39, 39](#page--1-0)0 naming, [40](#page--1-0) passing, [310](#page--1-0) string concatenation and, [39](#page--1-0) titles, [281–286](#page--1-0) venv packages, [13](#page--1-0), [14](#page--1-0) versions, checking, [9](#page--1-0), [10](#page--1-0) viewing notebooks, [326](#page--1-0) palindrome results, [300](#page--1-0) pandas, [364](#page--1-0) plots, [338](#page--1-0), [339](#page--1-0) (*see also* Matplotlib) references, [252](#page--1-0) status of apps, [31](#page--1-0) views, [265](#page--1-0) About, [278](#page--1-0) Home, [278](#page--1-0) Palindrome Detector template, [279](#page--1-0) virtual environments, [11](#page--1-0) visualization libraries, [320](#page--1-0). *See also* data visualization (Matplotlib); libraries

## **W**

web applications, [255](#page--1-0). *See also* applications detecting palindromes, [293–316](#page--1-0) installing, [273](#page--1-0) layouts, [271–280](#page--1-0) setup, [256–262](#page--1-0) site navigation, [287–292](#page--1-0) site pages, [263–271](#page--1-0) template engines, [280–293](#page--1-0) variable titles, [281–286](#page--1-0) web browsers, Python in, [18–34](#page--1-0) whitespace, [71](#page--1-0) wikp program, [246](#page--1-0) with statement, [233](#page--1-0) words. *See also* text adding objects, [117](#page--1-0) counting, [118](#page--1-0), [119](#page--1-0) separating, [170](#page--1-0) unique, [115–120](#page--1-0) writing. *See also* programming code, [192](#page-22-0) (*see also* code) hello, world!, [257–258](#page--1-0) layouts, [271–280](#page--1-0) out palindromes, [237](#page--1-0), [239](#page--1-0) setup, [256–262](#page--1-0) shell scripts, [8](#page--1-0) (*see also* shell scripts) site pages, [263–271](#page--1-0) template engines, [280–293](#page--1-0) tests, [210](#page-40-0)

# **X**

xrange() function, [146](#page--1-0)

# **Y**

yielding, characters, [143](#page--1-0)

# **Z**

zero-offset list[s, 72, 73, 7](#page--1-0)4 zeroes function calls, [121](#page--1-0) (*see also* functions) packages, [226](#page-56-0), [227](#page-57-0) zipping file[s, 26](#page--1-0)8 Zsh (Z shell), [9](#page--1-0), [11](#page--1-0)